**– Typeset by GMNI & FoilTEX –** 

# Lenguajes de programación en ingeniería: **PROGRAMACION EN LENGUAJE C y FORTRAN ´ J. París, F. Navarrina & GMNI**

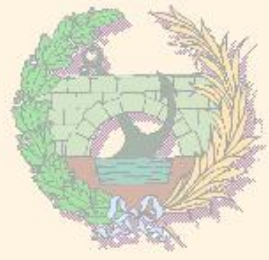

### GMNI — GRUPO DE MÉTODOS NUMÉRICOS EN INGENIERÍA

**Escuela Técnica Superior de Ingenieros de Caminos, Canales y Puertos Universidad de A Coruña, España** 

> e-mail: {[jose.paris,fermin.navarrina](mailto:jose.paris@udc.es,fermin.navarrina@udc.es)}@udc.es página web: <http://caminos.udc.es/gmni>

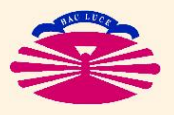

UNIVERSIDAD DE A CORUÑA — GRUPO DE MÉTODOS NUMÉRICOS EN INGENIERÍA

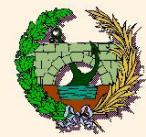

- ▶ Estructura de un programa
- ▶ Variable y constantes
- ▶ Operadores
- ▶ Sentencias de control
- ▶ Punteros y vectores
- ▶ Dimensionamiento de vectores y "arrays"
- ▶ Funciones
- ▶ Ficheros. Lectura y escritura de datos
- ▶ Estructuras, "Union", "Fields"

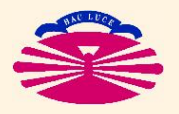

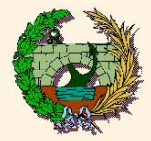

#### 1) Líneas de programa:

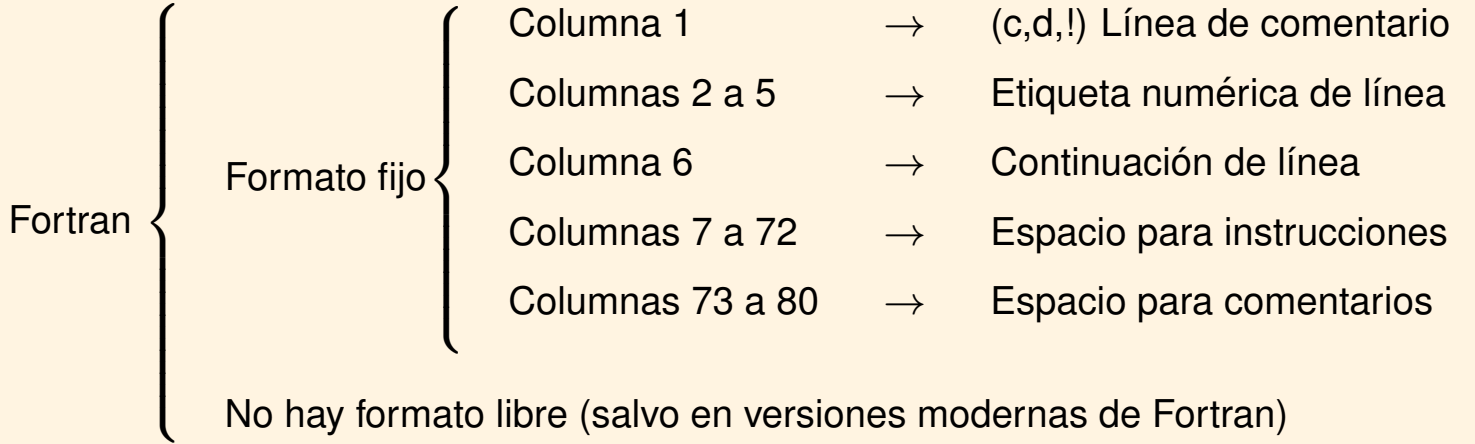

No hay formato libre (salvo en versiones modernas de Fortran)

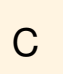

 $\int$ 

El formato es libre.

Las instrucciones se gestionan y agrupan mediante ";" y "{ }"

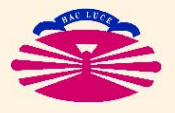

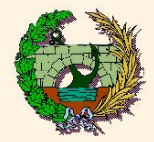

#### 2) Comentarios:

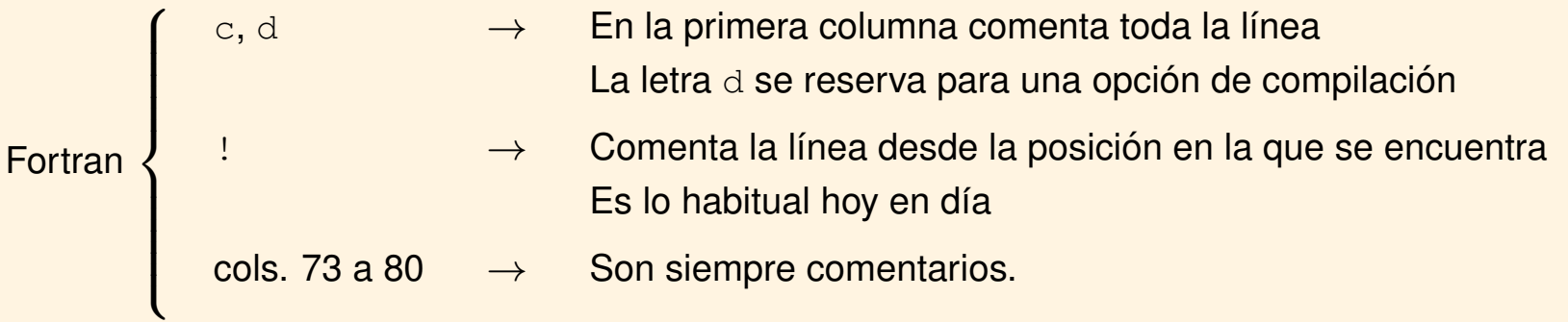

$$
C \quad \left\{ \begin{array}{c} \begin{array}{c} \begin{array}{c} \end{array} \\ \begin{array}{c} \end{array} \\ \begin{array}{c} \end{array} \\ \begin{array}{c} \end{array} \\ \begin{array}{c} \end{array} \\ \begin{array}{c} \end{array} \\ \begin{array}{c} \end{array} \\ \end{array} \end{array} \end{array} \right.
$$

- $\rightarrow$  Comenta en bloque una o varias líneas  $\rightarrow$  Comenta la línea desde la posición en la que se encuentra
	- Estándar en versiones modernas de C y en C++

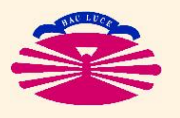

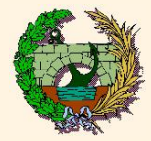

# **Estructura de un programa (III)**

3) Preprocesador (directivas de compilación) (Fase previa al compilado):

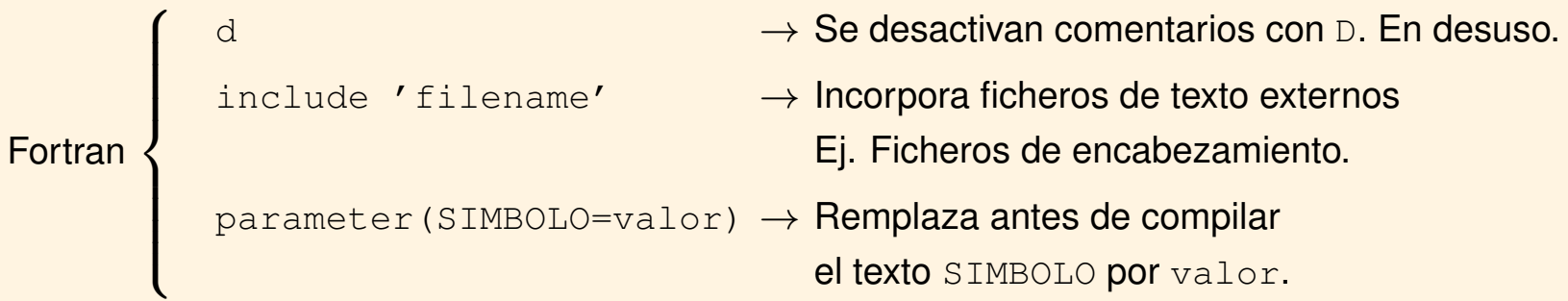

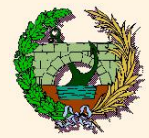

#### 3) Preprocesador (directivas de compilación) (Fase previa al compilado):

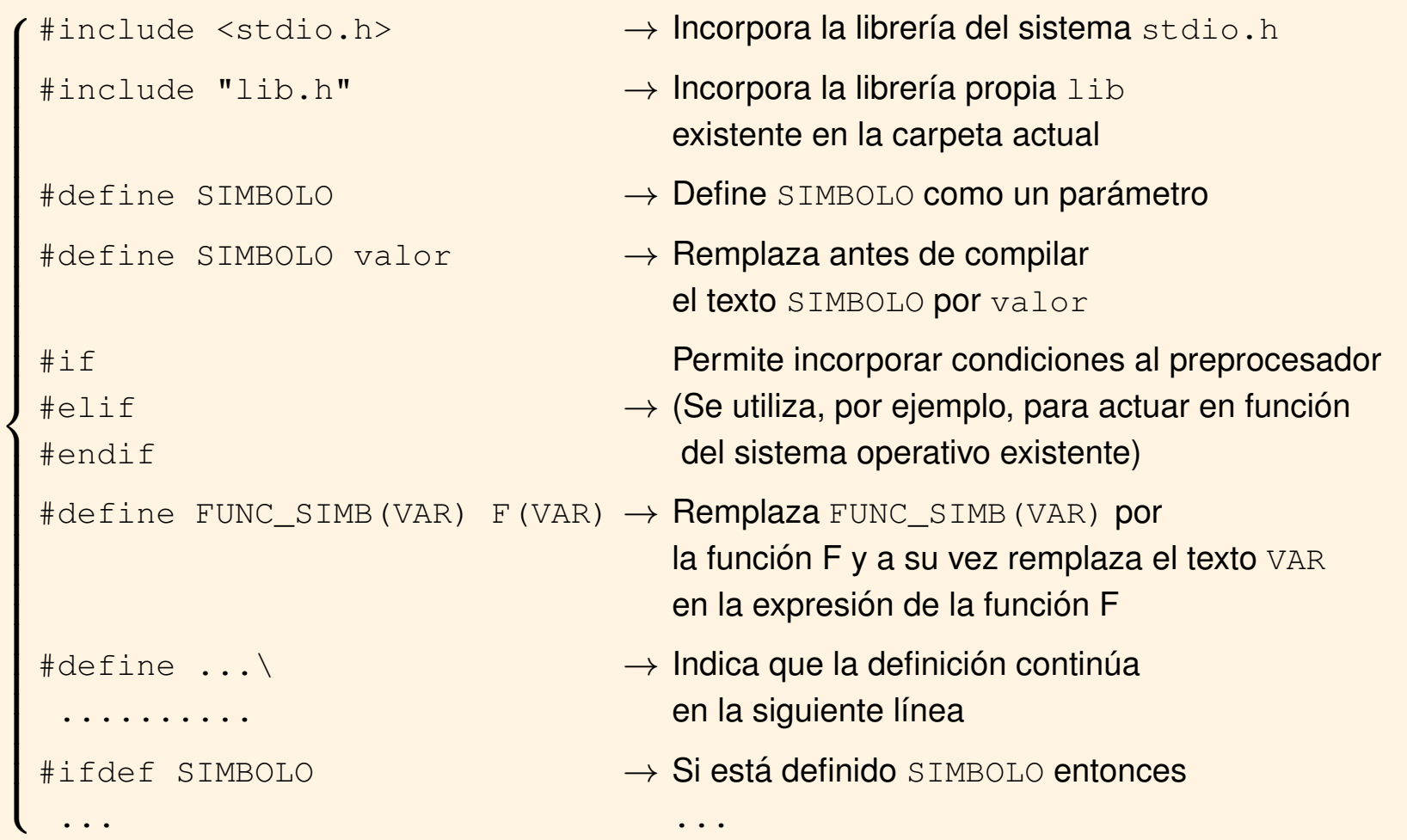

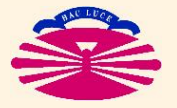

C

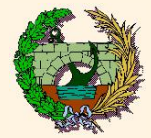

3) Preprocesador (directivas de compilación) (Fase previa al compilado):

Ejemplos de posibles efectos secundarios indeseados:

$$
\begin{array}{ll}\n\text{#define } \cos A(X) & (X + X) \\
\vdots & \\
\text{j = } \cos A \quad \text{i++ } \text{j} \quad \longrightarrow \quad j = (i+++ + i++) \neq \left\{ \begin{array}{ll} \text{j = } \cos A \quad \text{i)} \text{;} \\
\text{i++;} \\
\end{array} \right.\n\end{array}
$$

$$
\begin{array}{ll}\n\text{#define } \text{COSA(X)} & (\text{X} \ * \ 2.) \\
\vdots \\
\text{U} = \text{COSA( a + b )}; \quad \longrightarrow \ u = (a + b * 2.) \left[ \neq \ u = (a + b) * 2. \right] \\
\text{V} = 1./\text{COSA( a )}; \quad \longrightarrow \ v = (1./a * 2.) \left[ \neq \ u = 1./(a * 2.) \right]\n\end{array}
$$

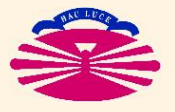

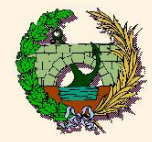

#### 4) Programa principal:

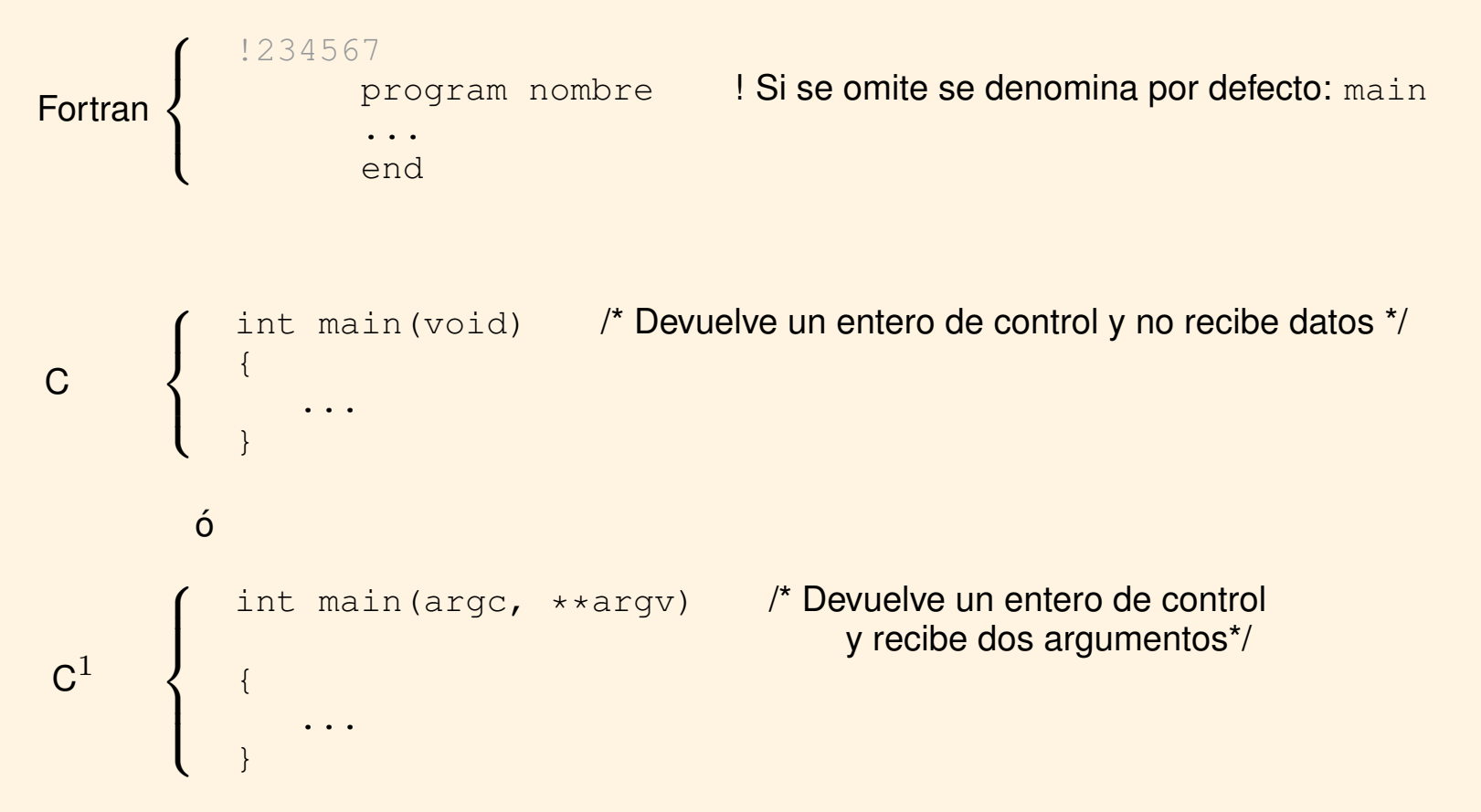

(1) Esta opción permite incorporar datos al programa que se escriben directamente en la línea de comandos cuando éste se ejecuta. (Ej.  $q$ fortran programa.f -o programa.exe)

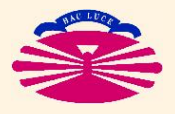

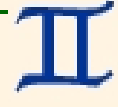

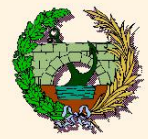

5) Grupos de instrucciones:

Fortran  $\rightarrow$  No son posibles.

- $C \rightarrow S$ í que son posibles.
	- Se definen mediante { . . . } que encierran el conjunto de instrucciones.
	- Admiten definiciones de variables locales, propias y exclusivas del grupo.

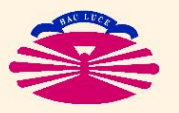

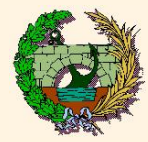

#### 6) Legibilidad del código fuente:

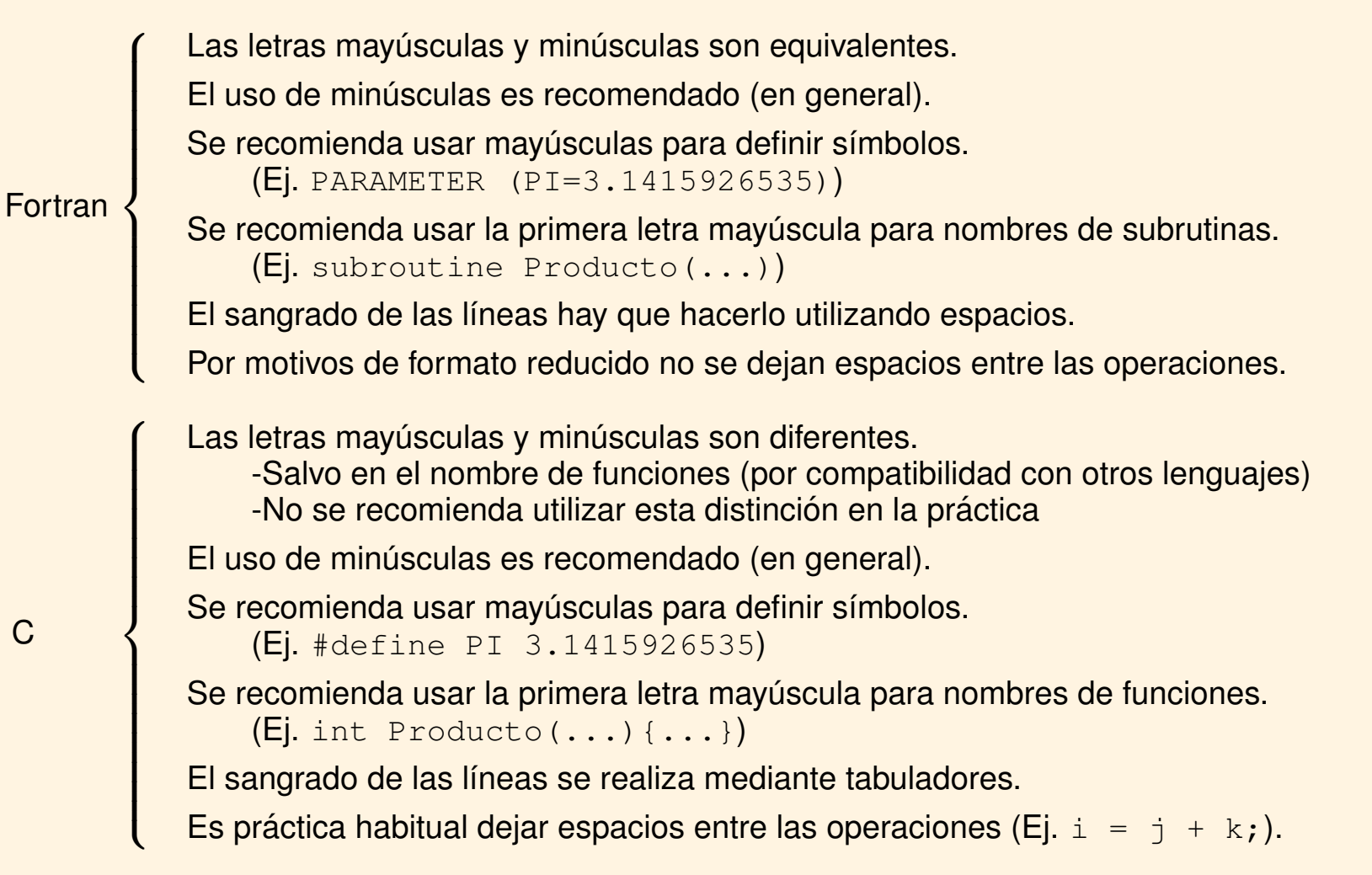

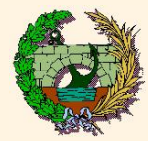

#### Variables:

1) Definición de variable:

Es un nombre simbólico que identifica:

- El nombre de la variable representa la dirección de memoria donde está almacenada.
- · Y el espacio de almacenamiento (en función del tipo de variable), esto es: el valor

2) Nombres de variables:

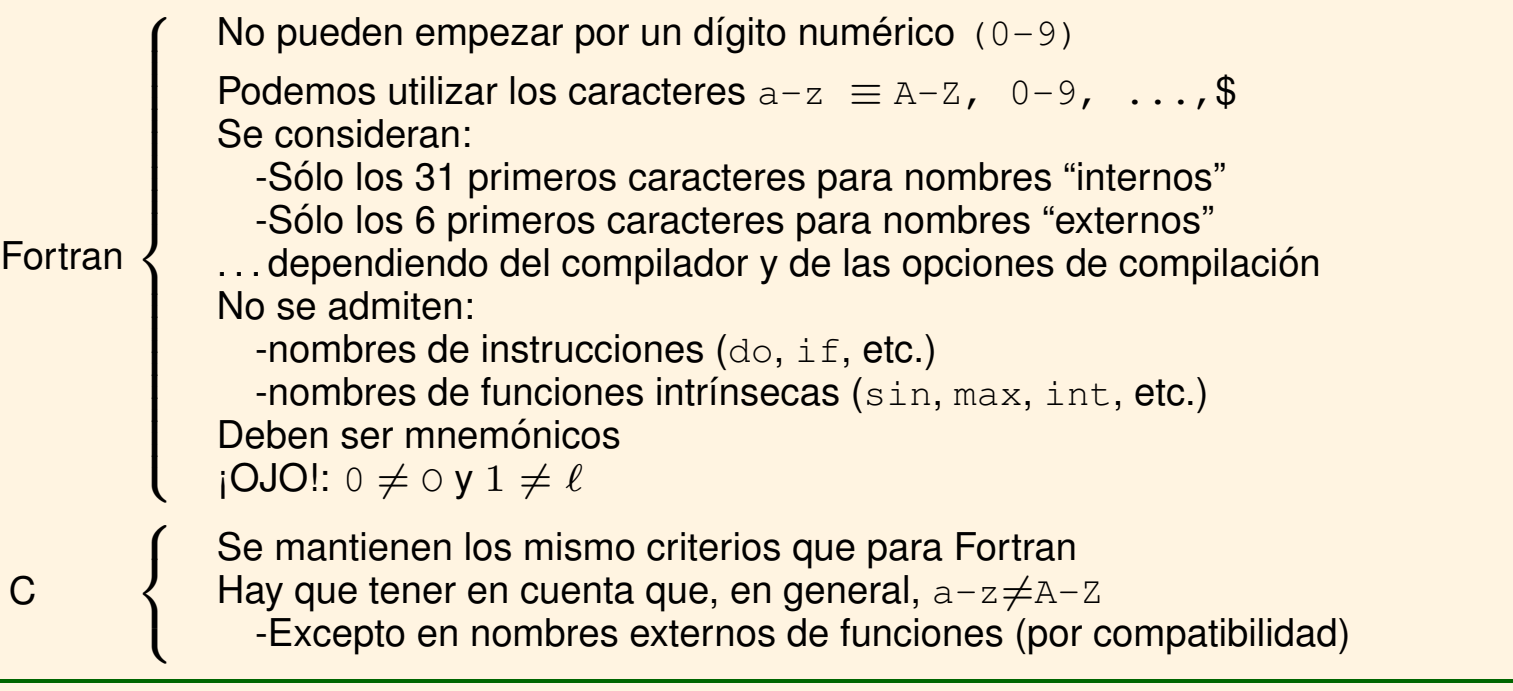

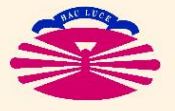

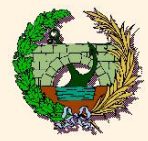

#### 2) Nombres de variables:

#### Nombres reservados:

C

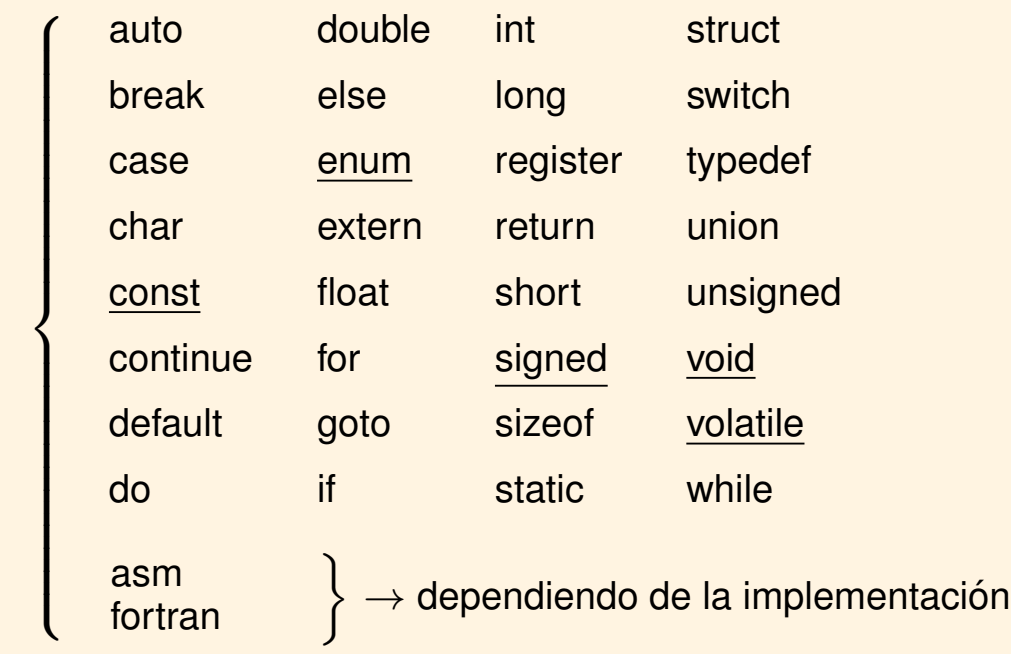

Los nombres subrayados se incorporaron en el nuevo ANSI standard.

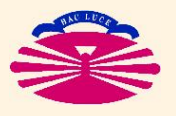

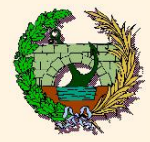

#### 3) Tipos de variables (Básicos):

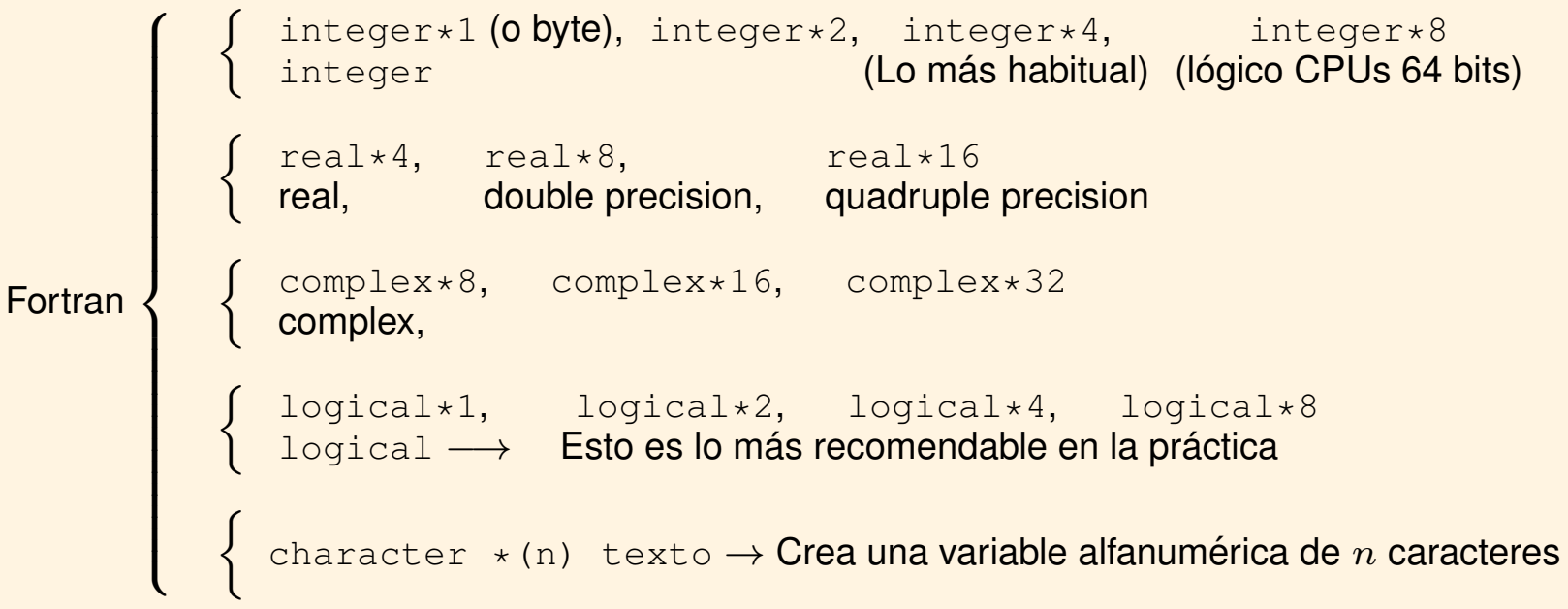

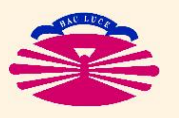

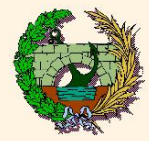

3) Tipos de variables (Básicos):

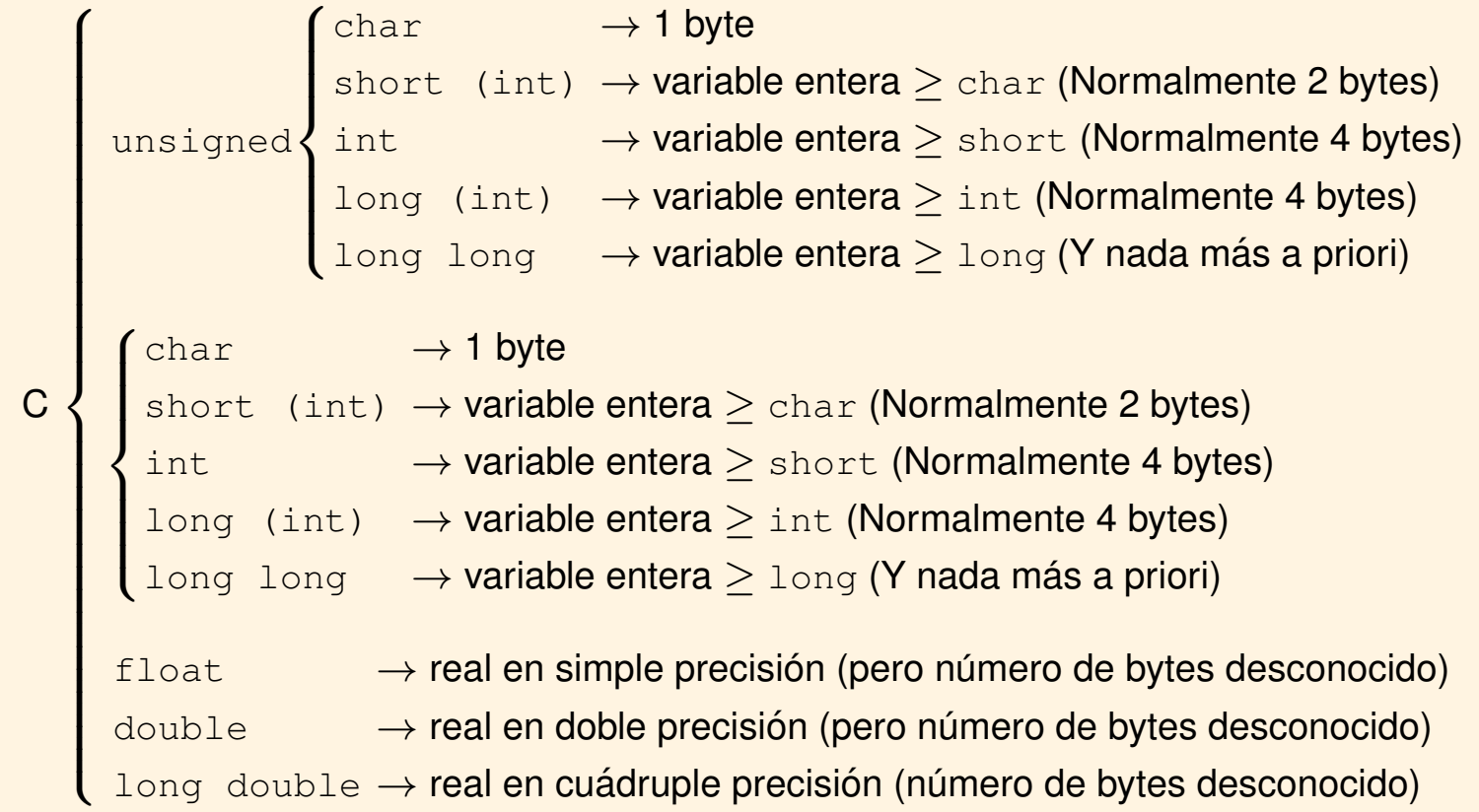

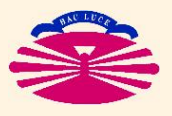

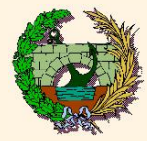

#### 3) Tipos de variables: Variables locales (automáticas) y externas

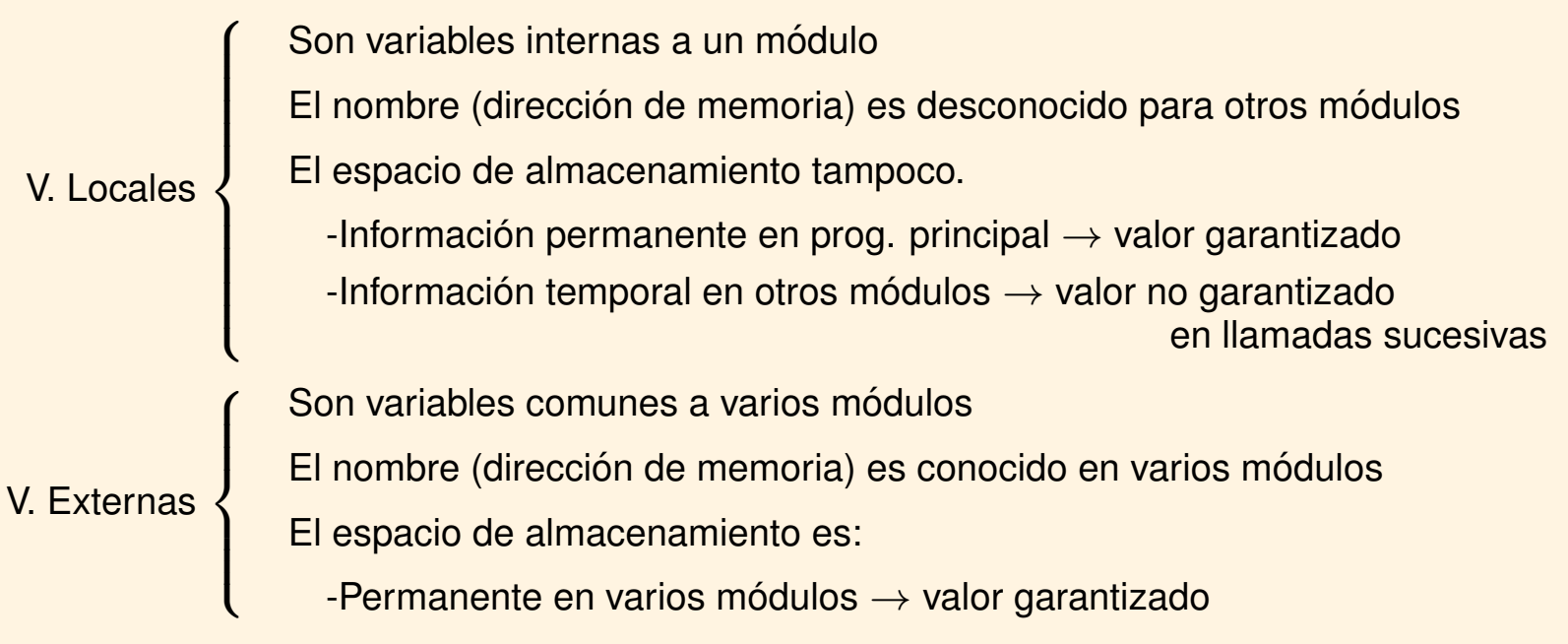

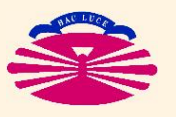

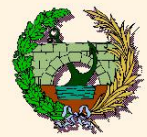

3) Tipos de variables: Variables locales (automáticas) y externas

#### **ForTran**

Todas las variables son locales a módulos, excepto

- Argumentos de subrutinas y funciones (se envían por referencia, no por valor)
- Bloques COMMON

common /nombre/ vble\_1, vble\_2, ...

### $\underline{C}$

Todas las variables son locales a módulos o grupos ({...}), excepto

- Las que se declaran como extern
	- ▷ Las declaradas antes de: int main(void)
	- ⊳ Las declaradas dentro de cada función como extern (\*)

extern variable\_externa

(\*) Si las funciones están todas en el mismo archivo no es necesario declararlas en todas.

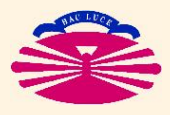

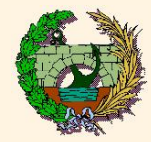

#### Ej. Fortran

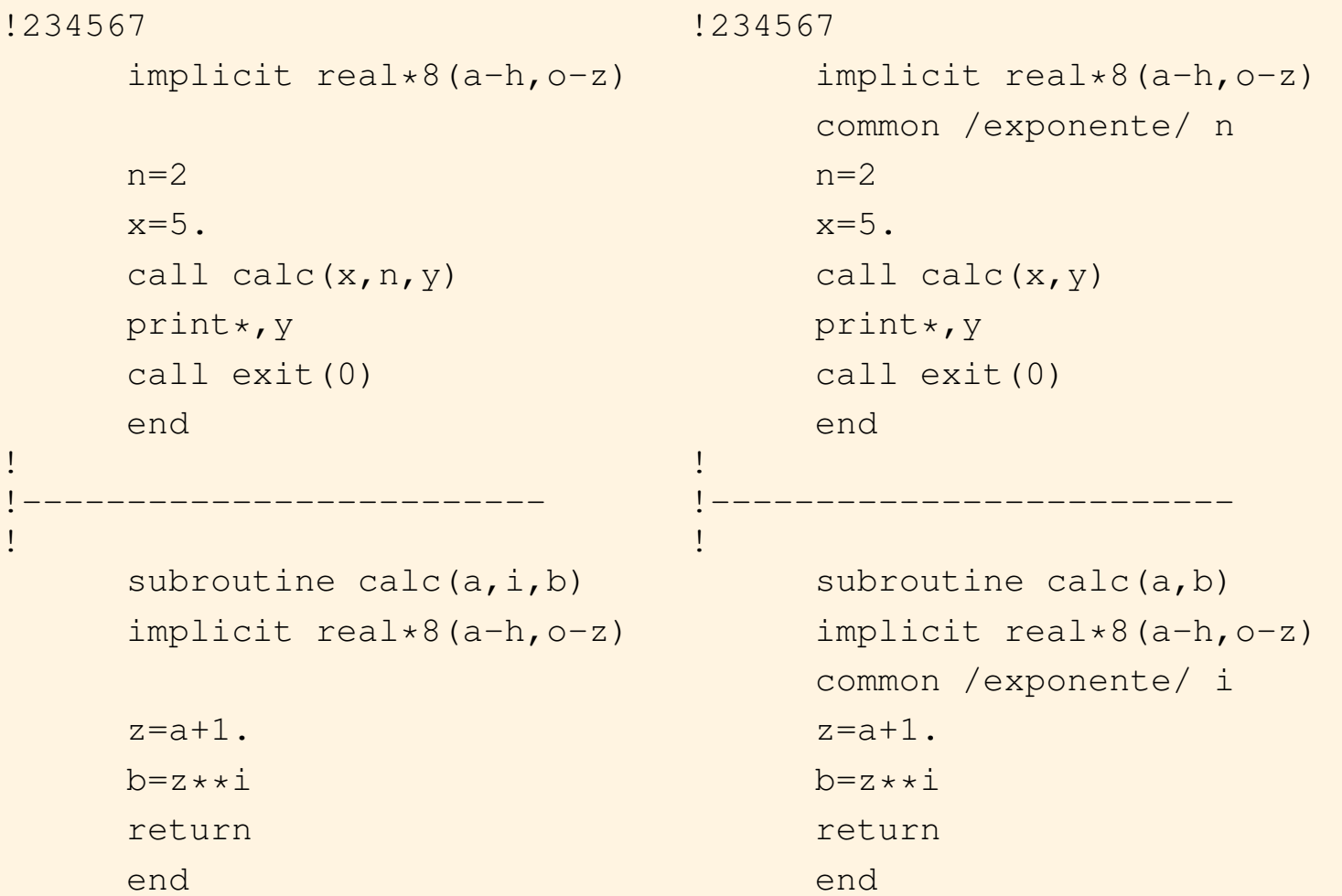

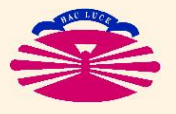

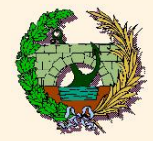

### Ej. Lenguaje C

```
void main(void)
{
         void calc(double, int, double \star) /* Prototipo de función */<br>int n; /* Declaración de variabl
                                                                             \lambda<sup>*</sup> Declaración de variable n \lambda<sup>*</sup>/
         double x, y; \frac{dy}{dx} double \frac{dy}{dx} and \frac{dy}{dx} are \frac{dy}{dx} and \frac{dy}{dx} are \frac{dy}{dx} and \frac{dy}{dx} are \frac{dy}{dx} and \frac{dy}{dx} are \frac{dy}{dx} and \frac{dy}{dx} are \frac{dy}{dx} and \frac{dy}{dx} are \frac{dy}{dx} and \frac{dyn=2;x=5.;
         \text{calc}(x, n, \&\vee); /* Llamada a la función calc */
         p print ("ff", y); p is a set of the substitute of f' impression por pantalla del resultado fext(0);
}
void calc(double a, int i, double *pb)
{
         double z;
         z = a + 1.;
         *pb = pow(z, i);}
```
 $\blacktriangleright$  El prototipo define el tipo de función y de las variables que se transmiten.

▶ A priori, las variables que se modifican en la subrutina se envían con & y se reciben con  $*$ .

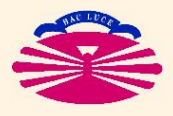

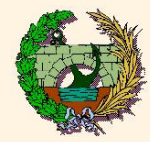

#### Fortran

### ▶ Enteras:

 $\pm$  [n<sup>o</sup> en base decimal]  $\rightarrow$  cifra entre 0 y 9

Se guardan en el tipo entero por defecto

integer\*2 integer\*4 integer\*8  $\mathcal{L}$  $\mathcal{L}$  $\int$  $\rightarrow$  Dependiendo de la opción de compilación

#### ▶ Reales:

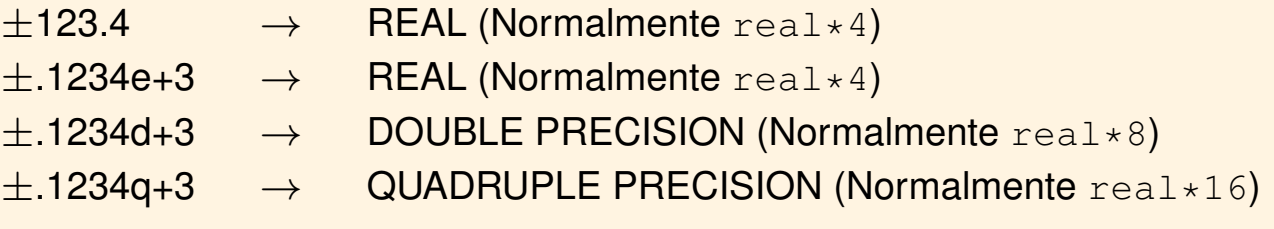

Depende de las opciones de compilación

Se guardan en el tipo correspondiente o por defecto (real\*4, real\*8, real\*16)

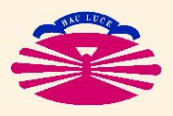

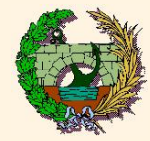

#### Fortran

#### $\blacktriangleright$  Alfanuméricas:

No son variables como tales. Son Descriptores.

```
Contienen internamente \rightarrow\int La dirección de memoria del inicio del "string"
                                      La longitud del "string" (número de caracteres)
      'hello, world'
      12Hhello, world
           \overline{10} soundt
                                \mathbf{L}\mathcal{L}\mathbf{J}\rightarrow hello, world
               12 caract.
             ↑
      Formato Hollerith
▶ Lógicas:
   \int.true.
         .false.
```
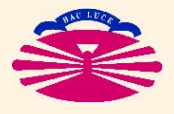

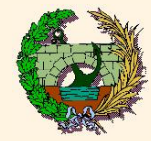

### Lenguaje C

▶ Enteras: (ver el archivo limits.h en las librerías del compilador)

Se almacenan en forma de 
$$
\begin{pmatrix} \text{unsigned} \\ \text{signed} \\ \text{signed} \end{pmatrix}
$$

\n $\begin{pmatrix} \text{char} \\ \text{short} \\ \text{long} \\ \text{long} \end{pmatrix}$ 

#### char

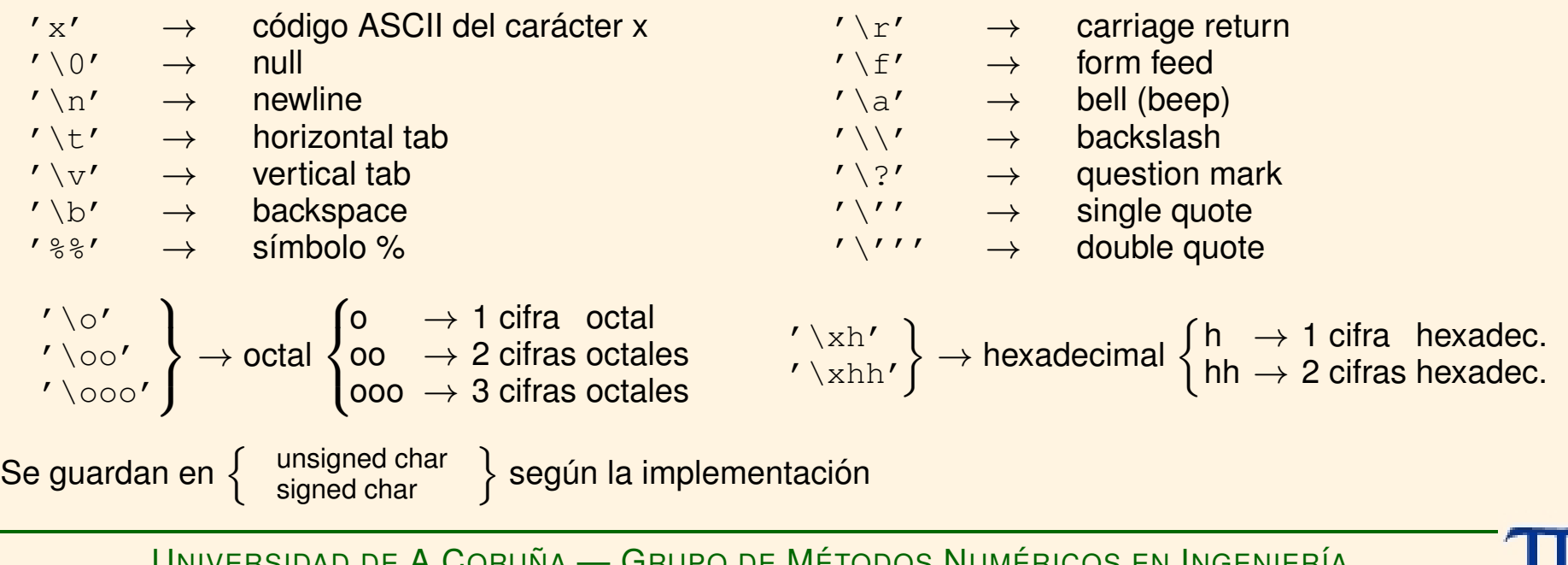

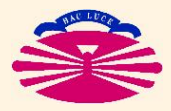

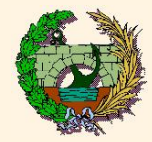

### Lenguaje C

short, int, long, long long

- $\pm$  [número en base decimal]  $\rightsquigarrow$  cifras (0-9), primera  $\neq$  0, salvo para el número cero.
- $\pm$  0[número en base octal]  $\rightsquigarrow$  cifras (0-7), la primera cifra es un 0.
- $\pm$  0x[número en hexadecimal]  $\rightsquigarrow$  cifras (0-9), letras (a-f)  $\equiv$  (A-F)

Se guardan en

\n
$$
\begin{pmatrix}\n\text{unsigned} \\
\text{signed} \\
\downarrow\n\end{pmatrix}\n\begin{pmatrix}\n\text{char} \\
\text{short} \\
\text{long} \\
\downarrow\n\end{pmatrix}
$$
\nsegún el signo

\n
$$
\begin{pmatrix}\n\text{unsigned} \\
\text{long} \\
\downarrow\n\end{pmatrix}
$$
\nsegún el signo

\n
$$
\begin{pmatrix}\n\text{inimno necesario} \\
\downarrow\n\end{pmatrix}
$$
\nconstante + {  $\begin{pmatrix}\n\text{u} \\
\text{u} \\
\text{u}\n\end{pmatrix}\n\end{pmatrix}\n\rightarrow$  unsigned

\n
$$
\begin{pmatrix}\n\text{inimno necessrio} \\
\text{no que se indique}
$$
\nconstante + {  $\begin{pmatrix}\n\text{u} \\
\text{u} \\
\text{u}\n\end{pmatrix}\n\rightarrow$  unsigned

\n
$$
\begin{pmatrix}\n\text{Ej. } 347U \\
\text{Sepueden combinar (Ej. 0 x FUL  $\equiv$  15)\n\end{pmatrix}
$$
\nconstante + {  $\begin{pmatrix}\n\text{l} \\
\text{l} \\
\text{u}\n\end{pmatrix}\n\rightarrow$  long

NOTA: Las expresiones con constantes enteras se evalúan al compilar (no al ejecutar)

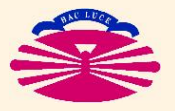

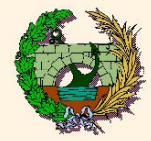

#### Lenguaje C

▶ Reales: (ver el archivo float.h en las librerías del compilador)

float, double, long double

 $\left\{\begin{array}{c}\pm 123.4\text{f} \\ \pm 123.4\text{F}\end{array}\right\}$  $\left\{\begin{array}{c} \pm .1234e+3f \\ \pm .1234e+3F \end{array}\right\} \rightsquigarrow \text{float}$  $\pm$ 123.4,  $\pm$ .1234e+3  $\rightarrow$  double (opción por defecto)  $\left\{\begin{array}{c}\pm 123.4\ell\ \pm 123.4 \mathsf{L}\end{array}\right\},$  $\left\{\begin{array}{c} \pm .1234e + 3\ell \\ \pm .1234e + 3L \end{array} \right\} \rightsquigarrow$  long double

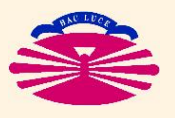

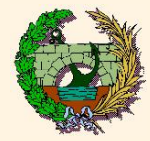

 $\sqrt{ }$ 

 $\int$ 

 $\overline{\mathcal{L}}$ 

#### Lenguaje C

Alfanuméricas: (Strings) Se tratan como vectores de caracteres.

"hello, world" ⇔ "hello," " world" ⇝ hello, world Se concatenan "" ⇔ String vacío

- Consisten en un vector de caracteres tipo char con un '\0' (null) al final.
- Se definen por el vector donde se almacena y su longitud finaliza en el primer '\0'.
- El '\0' final se establece por convenio.

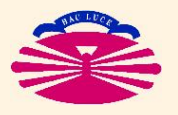

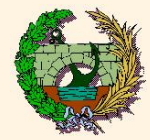

#### Lenguaje C

▶ Enum: (Permite crear conjuntos de variables con valores constantes asignados)

enum boolean {NO, YES};  $\longrightarrow$   $\left\{\begin{array}{c} NO \longleftrightarrow 0 \\ VEC \end{array}\right.$  $\mathsf{YES}\longleftrightarrow\mathsf{1}$ enum escapes  ${BEL=' \a', BACKSPACE=' \b', ..., RETURN=' \r'};$ enum meses  $\{ENE=1, FEB, MAR, ABR, ... DIC\}; \longrightarrow$  $\sqrt{ }$  $\left\vert \right\vert$  $\mathcal{L}$  $ENE = 1$ . . .  $DIC = 12$ 

Los valores se quardan en variables tipo int. Forma de uso:

```
enum boolean {NO, YES};
enum boolean siono, aceptado;
.
.
.
siono = NO; aceptado = YES;
```
También:

```
enum boolean {NO,YES} siono, aceptado;
enum {NO,YES} siono, aceptado;
```
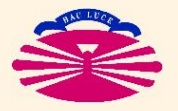

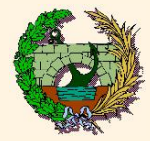

#### 5) Cambios de tipos:

Fortran: Se realizan mediante funciones

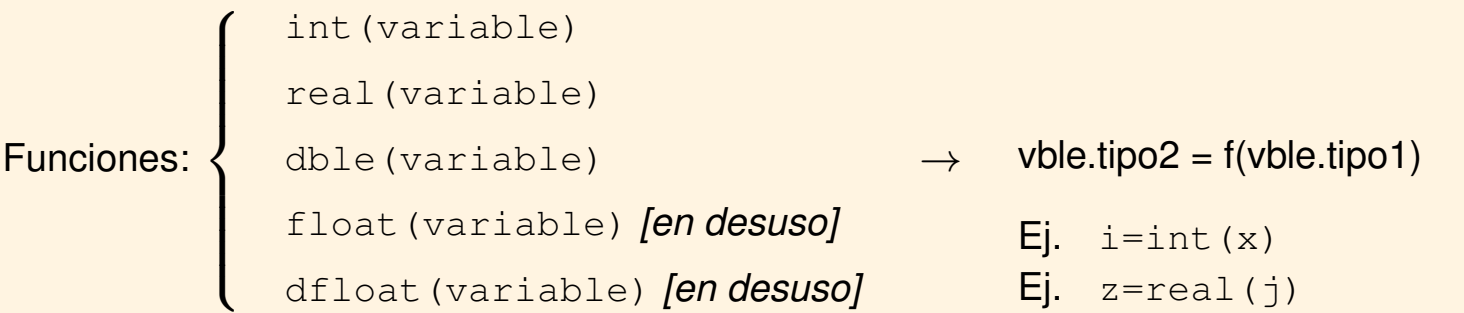

Lenguaje C: Se realiza mediante un operador de conversión ("cast operator"))

Casts:  $\Big\}$  $\sqrt{ }$  $\overline{\mathcal{L}}$ (tipo) variable /\* Cambia variable al nuevo tipo\*/ /\* Sólo se aplica al argumento inmediato \*/  $Ej.$  i = (int) x; // Convierte x en entero  $Ej.$  z = (float) j; // Convierte j en real

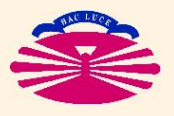

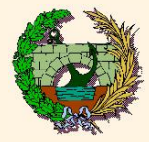

6) Inicialización de variables:

```
Fortran -
          \sqrt{ }\begin{array}{c} \hline \end{array}
            No es posible salvo con la instrucción data
             data vble1,vble2,vble3 /valor1, valor2, valor3/
             Ej. data m, n, x, y / 10, 20, 2.5, 2.5/
                data m/10/, n/20/, x,y /2*2.5/
                real v(100)
                data v/100*0.0/ ! 100 componentes con valor 0.0
             Las variables globales se inicializan una vez y al principio
             Las variables locales, ¿se inicializan cada vez? → SI
```
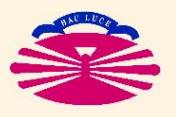

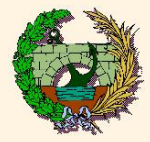

#### 6) Inicialización de variables:

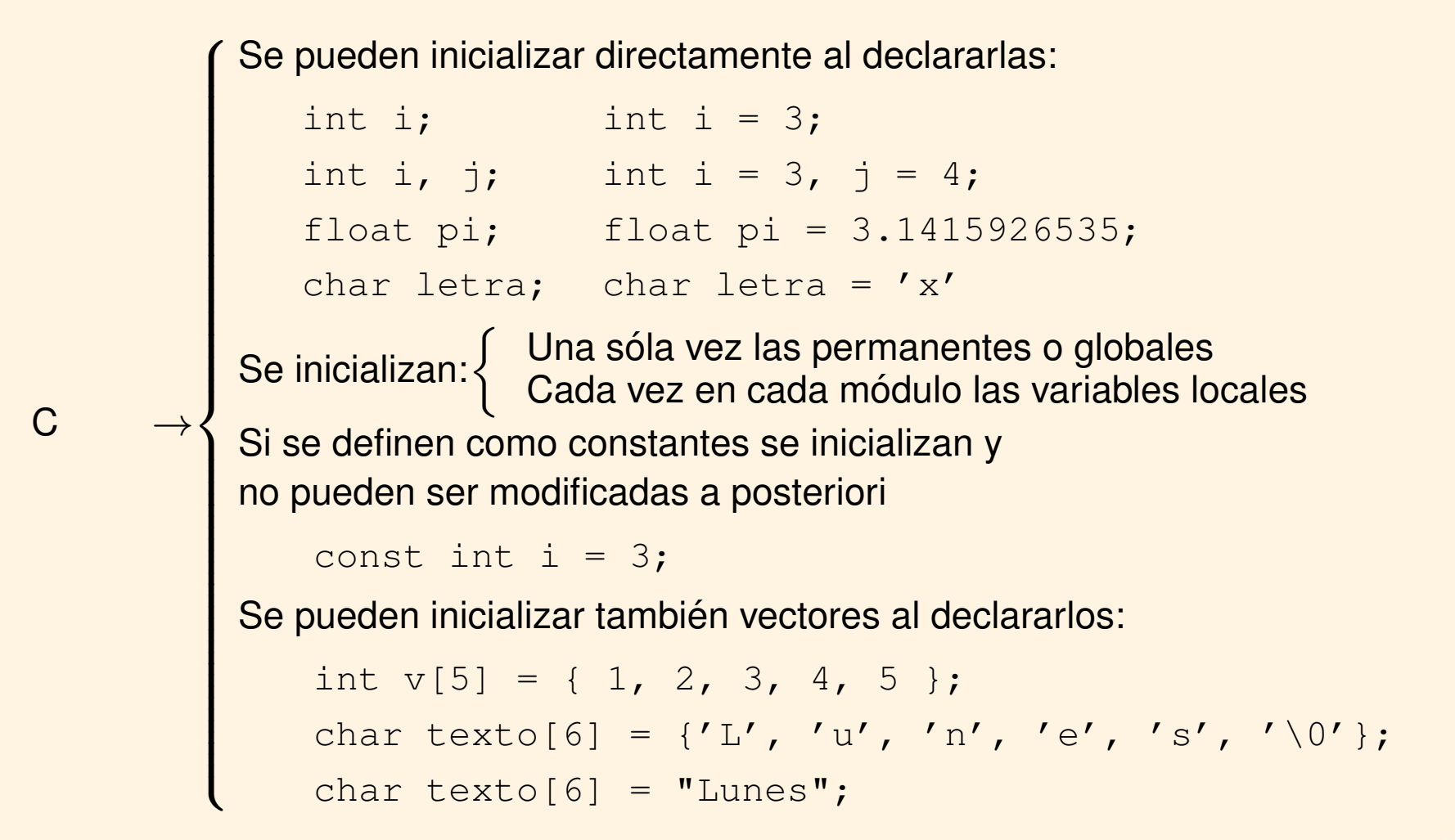

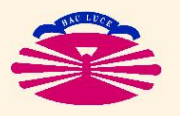

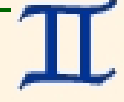

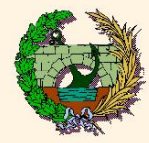

7) Asignación de valores a variables:

Fortran→  $\int$  Asignación directa a variables. Ej. variable=valor En vectores, componente a componente. Ej. vector (i)=valor  $C \longrightarrow$  $\sqrt{ }$  Asignación directa a variables.  $i = 3;$  $i = j = k = 6; \leftrightarrow$  $\sqrt{ }$  $\int$  $\mathbf{I}$  $k = 6;$  $j = k;$ En vectores:  $\begin{cases} i = j; \end{cases}$ int v[5];  $v = \{ 1, 2, 3, 4, 5 \}$ ;  $\longrightarrow$  No es correcto int v[5] = { 1, 2, 3, 4, 5 };  $\longrightarrow$  Es correcto char texto[6];  $\text{text[6]} = \text{"Lunes";} \longrightarrow \text{No es correcto}$ char texto[6] = "Lunes";  $\longrightarrow$  Es correcto OJO: Hay que reservar un caracter adicional para el '\0' float x, z; int y, i, j, k;  $x = y = z = 3.2$ ; // ¡Ojo a las conversiones de tipo automáticas! i = j++ = k = 8; // ¿Estamos seguros del resultado?

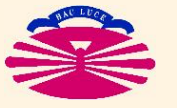

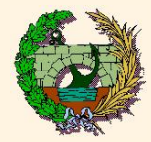

#### **Operadores**

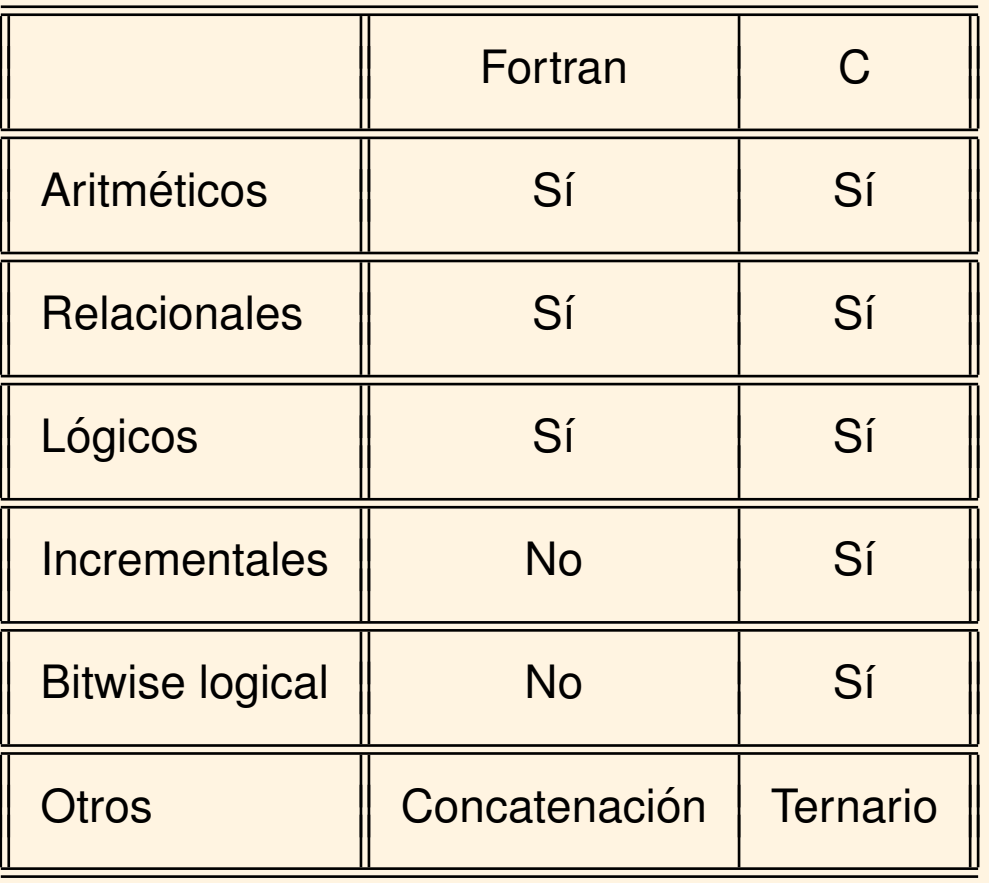

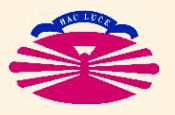

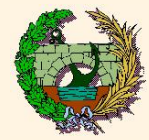

#### 1) Operadores aritméticos:

#### Fortran:

\n- \n
$$
\left\{\n \begin{array}{ll}\n \text{Unarios:} & - & \text{Cambio de signo. Afecta a una variable.} \\
 \text{Binarios:} & +, -, *, / & \text{Operaciones elementales. Afectan a 2 variables.}\n \end{array}\n \right.
$$
\n
\n- \n $\bullet$  Se aplican a integer, real, complex\n
\n- \n $\left\{\n \begin{array}{ll}\n 1) - (\text{unario}) \\
 2) *, / \\
 3) + , - \\
 \end{array}\n \right\}$ \n
\n- \n $\rightarrow$  Puede alterarse con paréntesis.\n
\n- \n $\bullet$  Fioridad\n
\n- \n $\left\{\n \begin{array}{ll}\n 1) - (\text{unario}) \\
 2) *, / \\
 3) + , - \\
 \end{array}\n \right\}$ \n
\n- \n $\rightarrow$  Puede alterarse con paréntesis.\n
\n

♢ ¡OJO! El compilador puede tomar decisiones. No hay que fiarse.

Si se quiere forzar un resultado es mejor utilizar variables intermedias

Ej. 
$$
j(a + b) + c = a + (b + c)?
$$
 si  $\begin{cases} a = -1. \\ b = +1. \\ c = 10^{-24} \end{cases}$ 

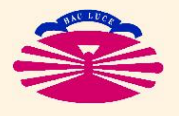

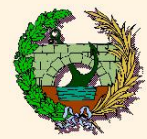

1) Operadores aritméticos:

#### C:

- Son los mismos que en Fortran y además:
	- $\triangleright$  División modular (%): Función resto entero de la división de enteros
	- ▷ Abreviaturas: operadores abreviados

\n- $$
\left\{ \begin{array}{ll}\text{Unarios:} - & \text{Cambio de signo. Afecta a una variable.} \\ \text{Binarios: } +, -, *, /, \text{ } & \text{Afectan a dos variables.} \end{array} \right.
$$
\n
\n- Se aplican a:  $\left\{ \begin{array}{ll}\text{char, short, int, long, long long} \\ \text{float, double, long double} \\ \text{Q) *}, /, \text{ } & \text{Pued} \\ \text{3) +}, - \end{array} \right\}$ \n
\n- Puede alterarse con paréntesis.\n
	\n- Ej. a \* b + c / -d & → (a \* b) + ( c / (-d))
	\n\n
\n

♢ ¡OJO! El compilador puede tomar decisiones. No hay que fiarse.

Si se quiere forzar un resultado es mejor utilizar variables intermedias

Ej. 
$$
j(a + b) + c = a + (b + c)?
$$
 si  $\begin{cases} a = -1. \\ b = +1. \\ c = 10^{-24} \end{cases}$ 

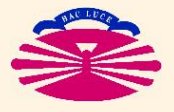

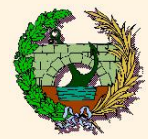

1) Operadores aritméticos:

C:

• Abreviaturas:

 $x$  op = expresión  $\longleftrightarrow x = x$  op (expresión)

siendo op una operación  $\rightarrow$  op  $\in$  {+, -, \*, /, %} (también {<<, >, &, ^, |})

¡OJO ! → ( Procurar no mezclar variables de distinto tipo Forzar un cambio adecuado de tipos usando reglas de promoción (casts)

$$
\text{Ej.} \left\{ \begin{array}{l} \text{xmod} \text{ += } v[i] \text{ * } v[i]; \longleftrightarrow \\ v[i] \text{ /= } x \text{mod;} \end{array} \right.
$$

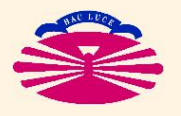

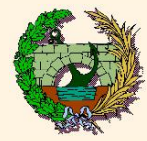

#### 2) Operadores relacionales:

#### Fortran:

```
•
  (
.gt., .ge., .lt., .le. → Mayor, mayor o igual que, menor, menor o igual que.
     \cdoteq., \cdot ne. \rightarrow Igual, no igual.
•

  \sqrt{ }\mathcal{L}Sólo se comparan escalares.
      Si los escalares son de distintos tipos se promueven al tipo más complejo,
      pero no es recomendable.
• Ej. \left\{ \begin{array}{ll} \text{if} & (\text{i.eq.1}) \\ \end{array} \right.if (x.get.5) ! Sixes real*8 \rightarrow 5 se convierte a real*8
• Tienen menos prioridad que las operaciones aritméticas:
       if (x+y.qt. x*y) \longleftrightarrow if ((x+y).qt.(x*y))
```
De todos modos es mejor usar paréntesis para evitar ambigüedades.

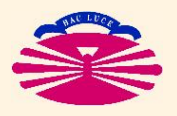

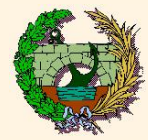

#### 2) Operadores relacionales:

#### C:

· Estos operadores son en realidad numéricos:

 >, >=, <, <= ==, != <sup>↓</sup> Prioridad creciente. • ( x < y ) vale 0 si no es verdad (0≡ FALSE) 1 si es verdad (1≡ TRUE) • En general 0 ≡ FALSE 1 ≡ TRUE (cualquier valor no nulo indica TRUE) ¡OJO! No confudir x = y → Asigna el valor de y en x con x == y → Devuelve el valor 0 si x no coincide con y y el valor 1 si x coincide con y

· Tienen más prioridad que las aritméticas (al contrario que en Fortran)

Es recomendable utilizar siempre paréntesis para evitar conflictos.

Ej. 
$$
a + b := c
$$
;  $\iff a + (b := c) \Rightarrow$ ;  $\rightarrow$    
{**Value**  $a + 1$  **si b es igual a** c  
**Value**  $a + 1$  **si b no es igual a** c

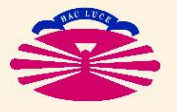
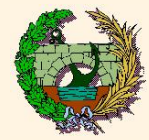

# 3) Operadores lógicos:

Fortran:

$$
\left\{\begin{array}{l}\text{and., or.}\\\text{not.}\longrightarrow\\\text{unario}\\\text{.equ., .neqv.}\end{array}\right.
$$

· Tablas de verdad:

(a).eqv. (b) **es.** true. 
$$
\leftrightarrow
$$
 { $a \text{ y b son .true.}$   
 $a \text{ y b son .false.}$ 

.neqv. es equivalente a .not..eqv.

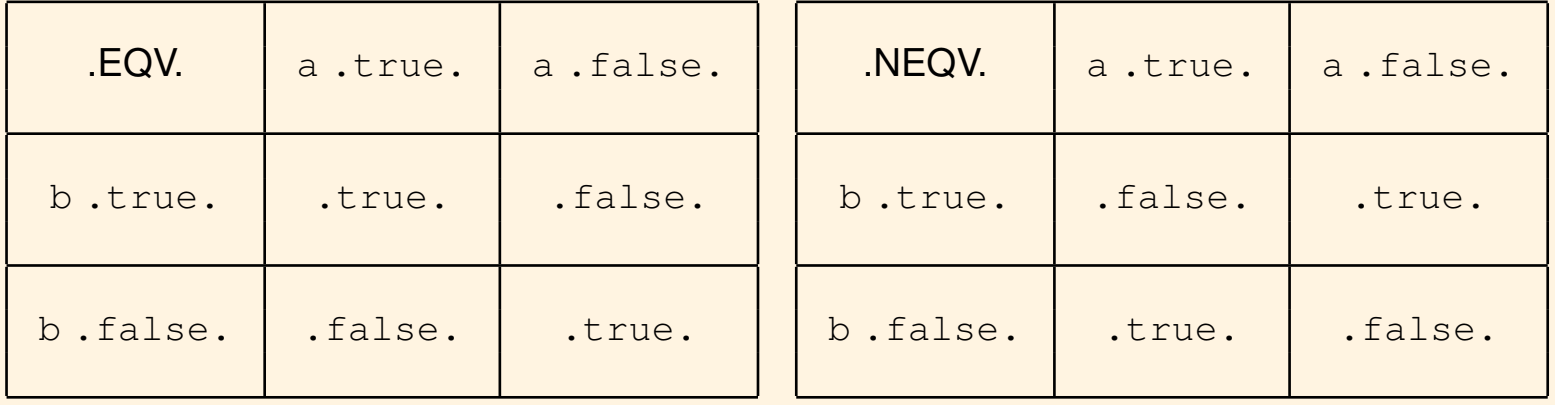

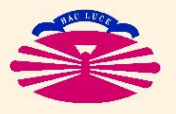

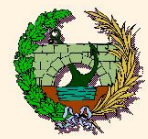

#### 3) Operadores lógicos:

#### Fortran:

• Prioridad de operadores 
$$
\rightarrow \left\{\begin{array}{c} \text{.not.} \\ \text{.and.} \\ \text{.or.} \\ \text{.equ.} \text{.negv.} \end{array} \right. \rightarrow \left\{\begin{array}{c} \text{.not.} \\ \uparrow \\ \text{.or.} \\ \text{.equ.} \end{array} \right.
$$

- · En caso de duda, se recomienda utilizar paréntesis
	- Ej. ¿Qué quiere decir (a.or.b.and.c) ó (a.or. (b.and.c))?

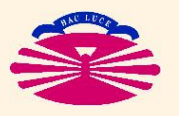

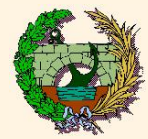

## 3) Operadores lógicos:

# C:

• En realidad son operadores numéricos

| \n $\begin{cases}\n \text{Binarios:} & \& \& \cdots \\  \text{Unarios:} & \text{!} \\  \end{cases}$ \n | \n $\begin{cases}\n \text{!} & \text{+} \\  \& \& \uparrow \\  \parallel & \text{--}\n \end{cases}$ \n |                                                                                            |                                                                                       |                                                                                             |                                                                                             |                                                                                             |                                                                                              |                                                                                              |                                                                                              |
|----------------------------------------------------------------------------------------------------|----------------------------------------------------------------------------------------------------|--------------------------------------------------------------------------------------------|---------------------------------------------------------------------------------------|---------------------------------------------------------------------------------------------|---------------------------------------------------------------------------------------------|---------------------------------------------------------------------------------------------|----------------------------------------------------------------------------------------------|----------------------------------------------------------------------------------------------|----------------------------------------------------------------------------------------------|
| \n $\begin{array}{ccc}\n \text{Principal} & \rightarrow \\  \parallel & \text{--}\n \end{array}$ \n    | \n $\begin{cases}\n \downarrow & \text{+} \\  \parallel & \text{--}\n \end{cases}$ \n                  | \n $\begin{array}{ccc}\n \downarrow & \text{+} \\  \parallel & \text{--}\n \end{array}$ \n | \n $\begin{cases}\n \downarrow & \text{+} \\  \parallel & \text{--}\n \end{cases}$ \n | \n $\begin{array}{ccc}\n \downarrow & \text{+} \\  \parallel & \text{+} \\  \end{array}$ \n | \n $\begin{array}{ccc}\n \downarrow & \text{+} \\  \parallel & \text{+} \\  \end{array}$ \n | \n $\begin{array}{ccc}\n \downarrow & \text{+} \\  \parallel & \text{+} \\  \end{array}$ \n | \n $\begin{array}{ccc}\n \downarrow & \text{+} \\  \downarrow & \text{+} \\  \end{array}$ \n | \n $\begin{array}{ccc}\n \downarrow & \text{+} \\  \downarrow & \text{+} \\  \end{array}$ \n | \n $\begin{array}{ccc}\n \downarrow & \text{+} \\  \downarrow & \text{+} \\  \end{array}$ \n |

Se recomienda utilizar paréntesis para evitar confusiones

Duda: if ( ! valido )...  $\acute{o}$  if ( valido == 0 )...?

• Ej.: para ver si el año (year) es bisiesto:

if ( ( (year % 4) == 0 && (year % 100) != 0 ) ∥ (year % 400) == 0) o´ if ( ( ! (year % 4) && ( year % 100 ) ) ∥ ! ( year % 400 ) )

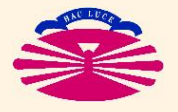

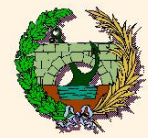

#### 4) Operadores Incrementales:

C:

$$
++ , \ \ --- \ \longrightarrow \ \text{por } \left\{ \begin{array}{ll} \text{delante} & \to \\ \text{detrás} & \to \end{array} \right.
$$

El incremento es anterior a las operaciones El incremento es posterior a las operaciones

$$
i \text{OJO!} \quad x++ \ = \ -y + z++; \quad \longrightarrow \quad\n\begin{cases}\n\frac{y}{x} = y - 1; \\
\frac{x}{x} = y + z; \\
\frac{x}{z} = x + 1; \\
\frac{z}{z} = z + 1;\n\end{cases}
$$

- Sólo puede aplicarse a variables.
- No puede aplicarse a expresiones.

 $z = (x + y) + \frac{1}{x}$  // No es una expresión válida.

En caso de duda, evitar las confusiones mediante paréntesis.

Ej. ¿Qué significan?

```
\sqrt{ }\int\mathcal{L}a[i] = i++;a[i] = ++i;x = power(++n, n);
```
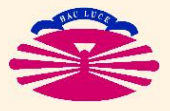

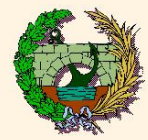

5) Operadores *Bitwise Logical*:

C:

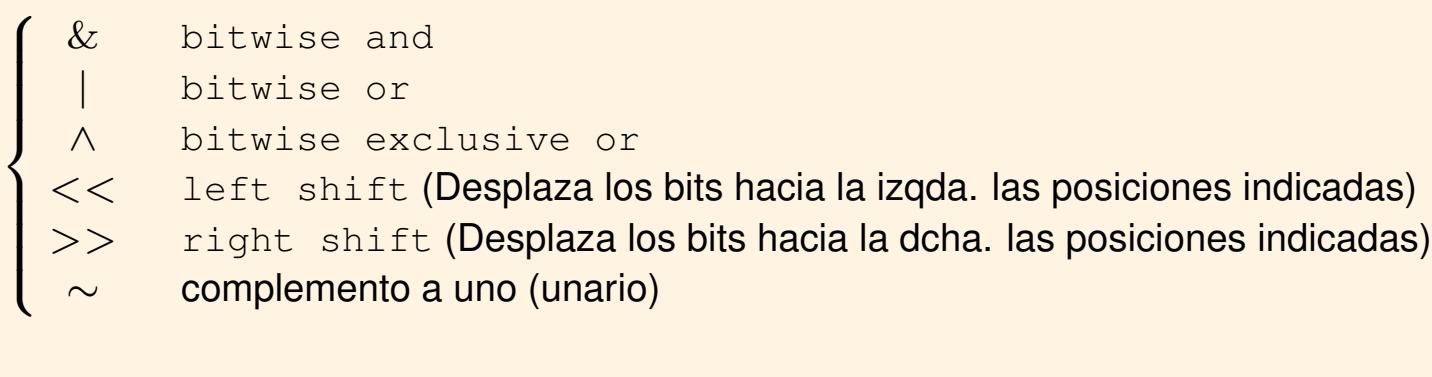

Ej.: c = n & 0177;  $\rightarrow$  pone a cero todo menos los últimos 7 bits de n, que no se modifican

$$
\downarrow \\ (01111111)_2
$$

$$
\begin{array}{c} (01111111)_{2} \\ \text{& (10101001)_{2}} \\ \hline (00101001)_{2} \end{array} \rightarrow \begin{cases} 0 \text{ ``\& } 0 \rightarrow 0 \\ 0 \text{ ``\& } 1 \rightarrow 0 \\ 1 \text{ ``\& } 0 \rightarrow 0 \\ 1 \text{ ``\& } 1 \rightarrow 1 \end{cases}
$$

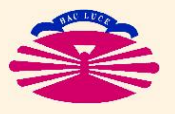

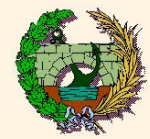

#### 5) Operadores *Bitwise Logical*:

Ej.:  $c = n$  | MASK;  $\rightarrow$  pone a uno todos los bits de n que son uno en MASK y no cambia el resto

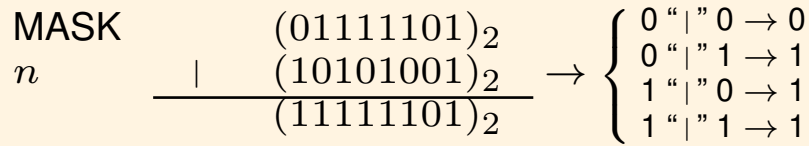

 $c = n \hat{ }$  MASK;  $\rightarrow$  Uno si los bits de n y MASK son distintos y cero si son iguales

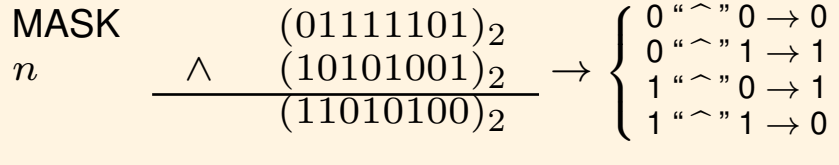

 $x = x \ll 3; \quad \longleftrightarrow \quad x = x * 2^3$  $x = x \rightarrow 3; \quad \longleftrightarrow \quad x = x/2^3$  $\mathcal{L}$ Si x es entero (y no se viola el rango de la variable)

$$
0177 = (01111111)_{2}
$$
  
\n
$$
\sim 0177 = (10000000)_{2}
$$
  
\n
$$
c = n \& (\sim 0177); \rightarrow \text{Pone a cero los últimos 7 bits de } n
$$
  
\n
$$
i \text{ OJO!} \xrightarrow{\text{x = 1}} \begin{cases} x & \& \& \text{ y = 2} \\ x & \& \text{ y = 2} \end{cases} \leftrightarrow \begin{cases} x & \& \& \text{ y = 1} \\ x & \& \text{ y = 2} \end{cases} \xrightarrow{\text{Rone a cero los últimos 7 bits de } n} \text{ (RUE and TRUE = TRUE)}
$$
  
\n
$$
\begin{cases} (1)_{10} = (00000001)_{2} \\ (2)_{10} = (00000010)_{2} \end{cases} \rightarrow (00000000)_{2} = (0)_{10}
$$

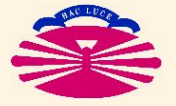

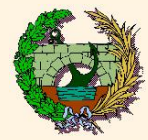

#### 6) Otros operadores:

#### Fortran:

 $\bullet$  //  $\rightarrow$  Concatenación de strings  $E$ . 'Hola '//'Amigo'

 $C$ :

Ternarios 
$$
\longrightarrow
$$
  $e_1$  ?  $e_2$  :  $e_3$ 

\nEj.  $z = (a > b) ? c$  :  $d$ ;  $\longrightarrow$   $\begin{cases} \text{Si } a > b \\ \text{Si } a \leq b \end{cases} \rightarrow z = c$ 

7) Recomendaciones finales:

• No flarse del orden. 
$$
\begin{cases} a[i] = i + ; \\ a[i] = +i; \end{cases}
$$
?

• En caso de duda utilizar múltiples instrucciones y utilizar los paréntesis

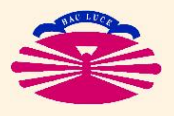

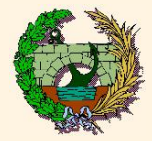

#### Sentencias de control

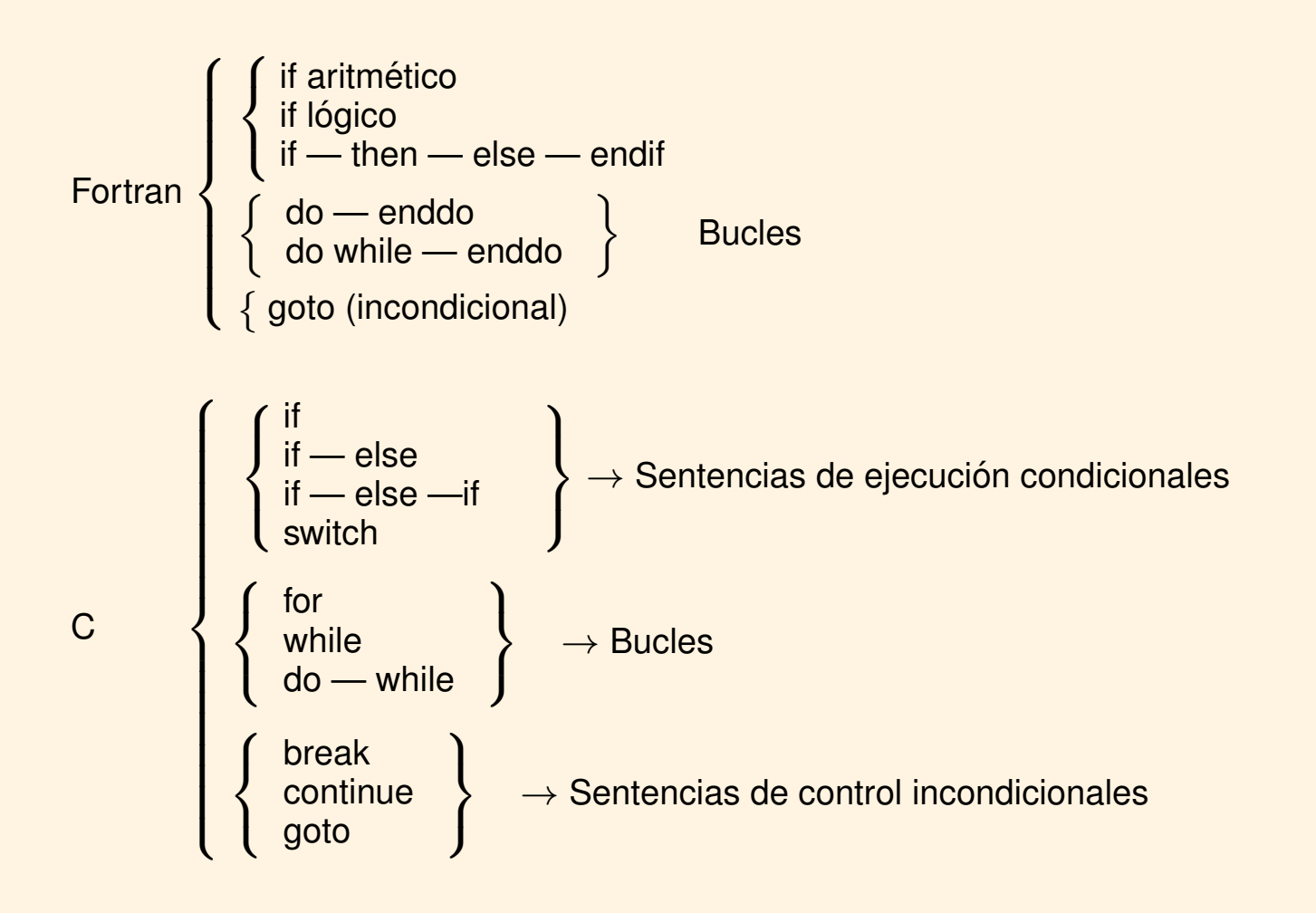

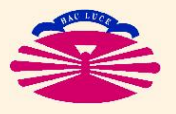

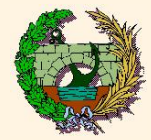

 $1.1$ ) IF  $-$  ELSE:

Permiten la ejecución de un conjunto de instrucciones si se cumple la condición:

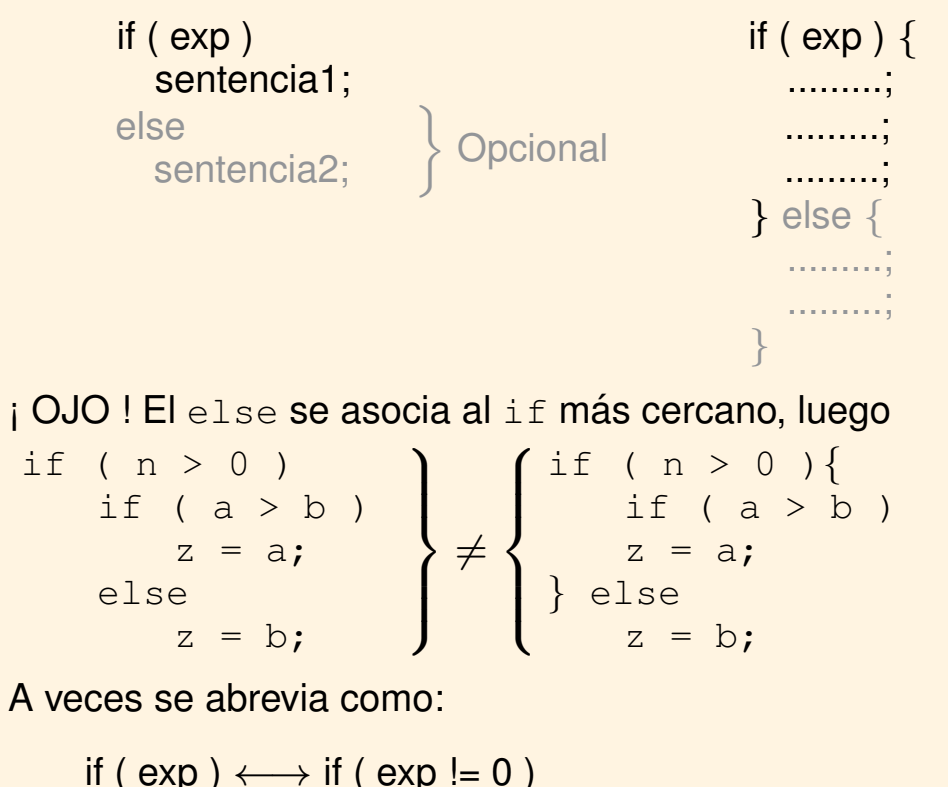

```
Ei. if (error) \longleftrightarrow if (error != 0)
```
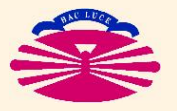

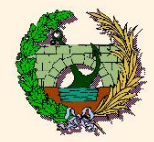

# Sentencias de control (III)

1.2) IF  $-$  ELSE IF:

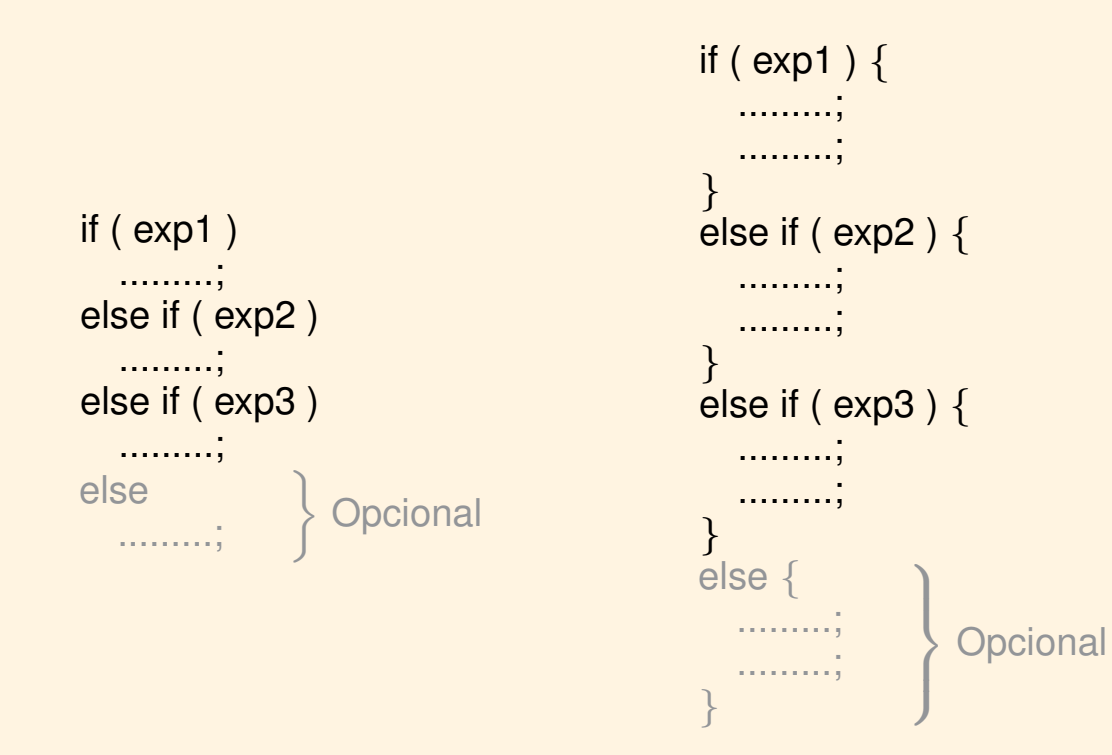

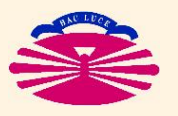

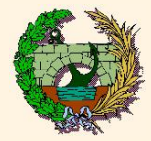

# 1.3) SWITCH

• Permite establecer un selector de opciones según condiciones

```
switch ( expr. entera ){
  case int1:
     .......;
     .......;
  case int2:
     .........;
     .........;
     break;
  case .... :
  default :
}
```
- ▷ Las sentencias case: y default se pueden colocar en cualquier orden
- $\triangleright$  La ejecución se desvía al case cuyo valor coincide con el valor de expr. entera
- ▷ Una vez en el case correspondiente, la ejecución continúa hasta el final de la instrucción switch
- D Si ningún valor de los case coincide con el valor de expr. entera se ejecuta desde default
- $\triangleright$  Para que cada case ejecute sólo sus instrucciones hay que colocar un break al final
- ▷ Se recomienda no utilizarlo. Pueden ejecturse instrucciones que no queremos.

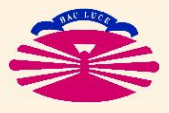

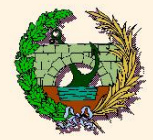

# **2.1) WHILE**

· Ejecuta las instrucciones repetitivamente mientras se cumpla la expresión.

while  $(\exp)$ while (exp) . . . . . . . ; sentencia; . . . . . . . . .  $\}$ 

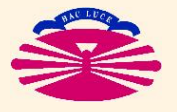

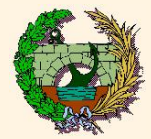

2.2) FOR

• Sentencia de repetición de instrucciones

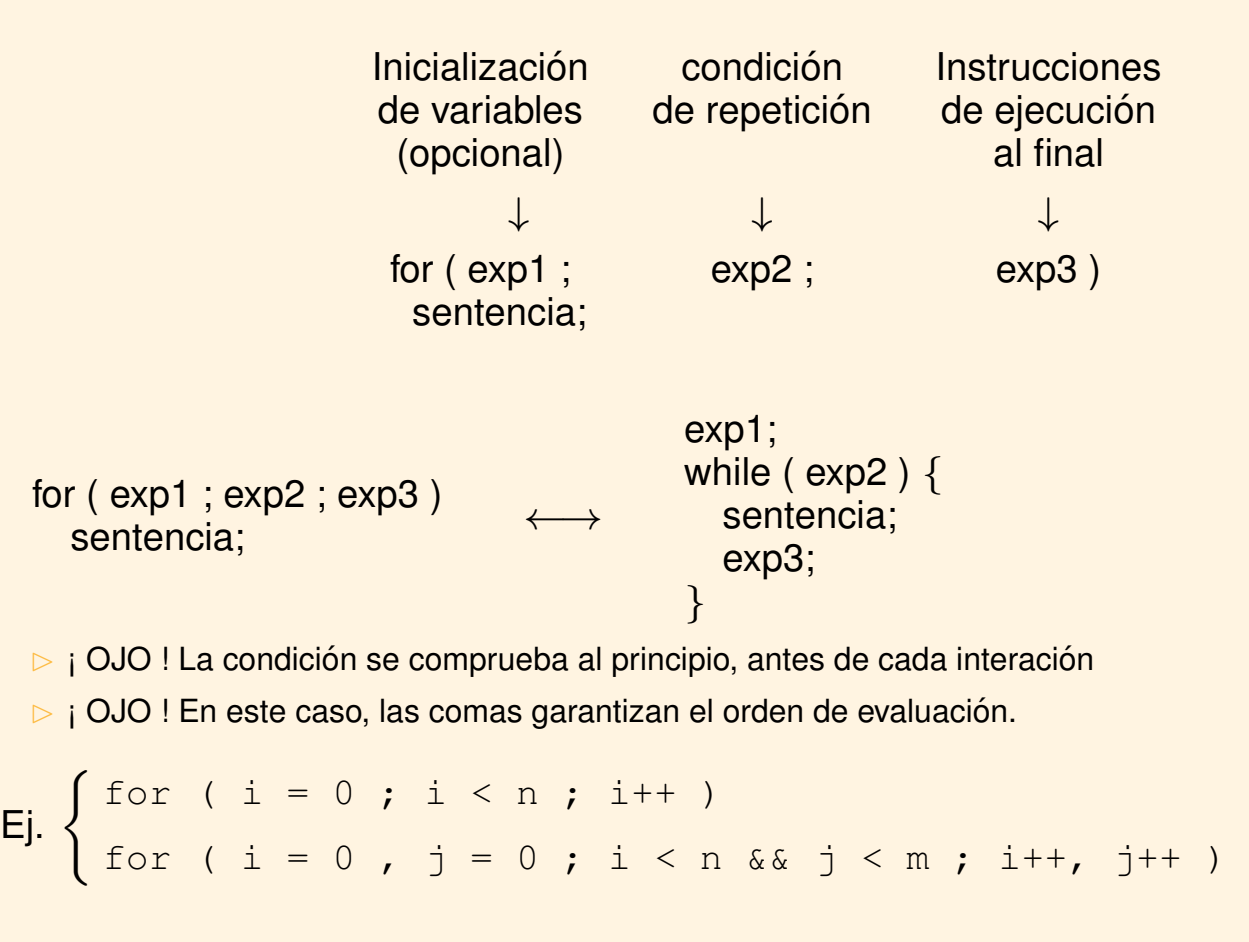

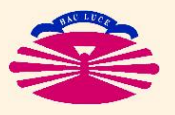

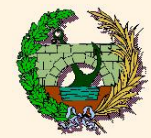

# **Sentencias de control (VII)**

# 2.2) FOR

#### • Ejemplos:

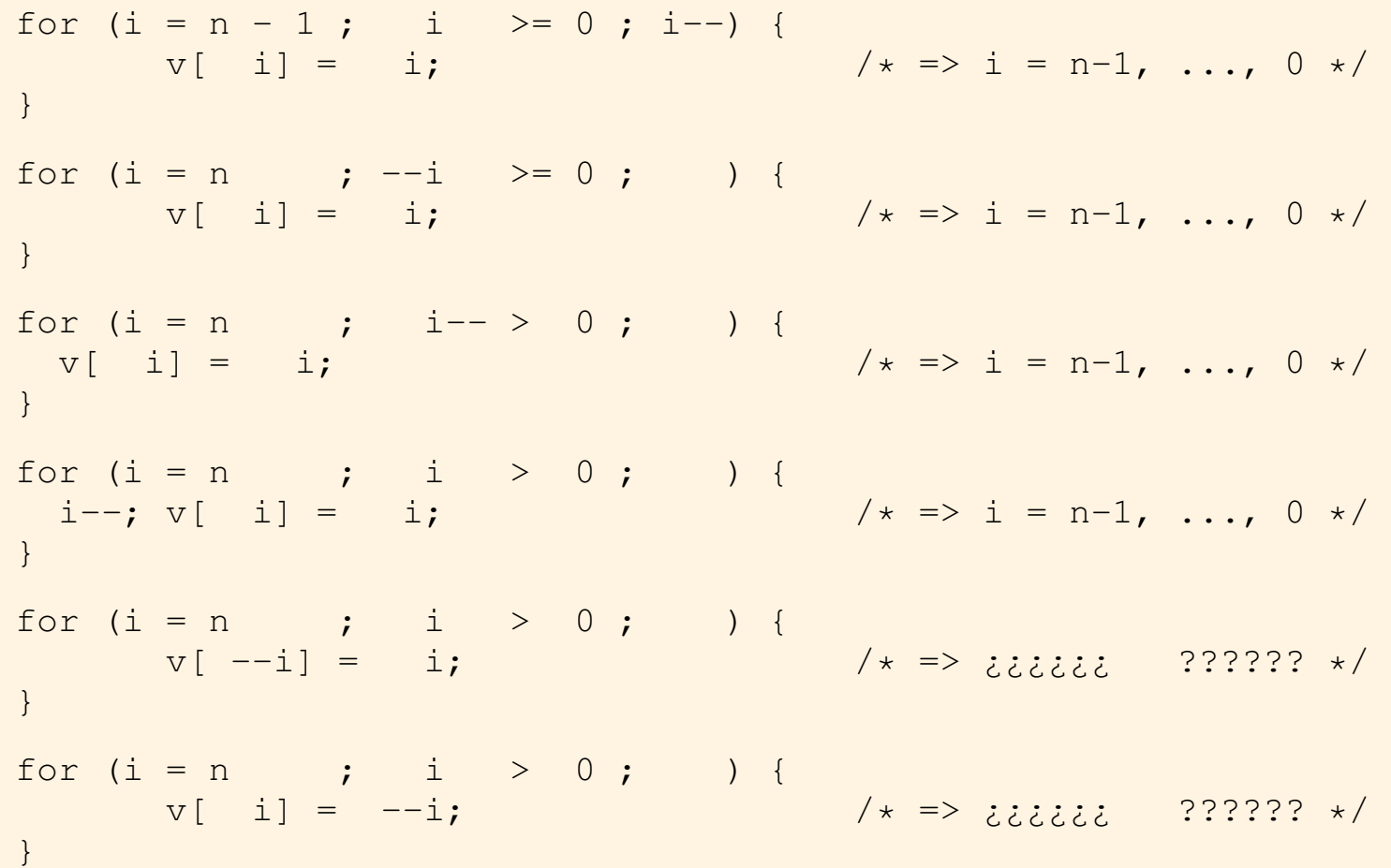

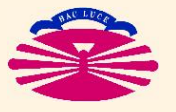

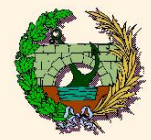

#### $2.3)$  DO - WHILE

· Instrucción de repetición con estructura:

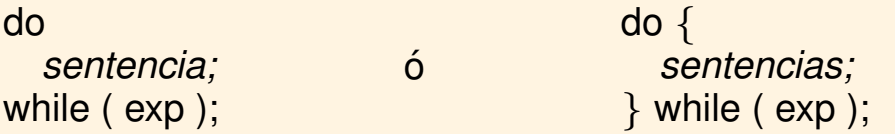

Se repiten las sentencias siempre que se cumpla la condición indicada en exp

¡ OJO ! La condición se comprueba al final. El bucle se ejecuta al menos una vez.

Su uso no es muy habitual por el anterior motivo.

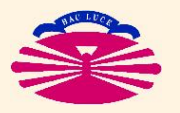

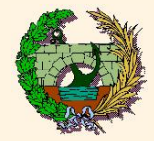

## 2.4) OTRAS INSTRUCCIONES DE CONTROL

 $\bullet$  break;  $\rightarrow$  rompe y sale del bucle que se está ejecutando.

 $\bullet$  continue;  $\rightarrow$  Obvia la ejecución del resto de sentencias de esa iteración del bucle.

Pero no finaliza el bucle. Salta las sentencias de esa iteración

```
Ej.:
 for ( i = 0 ; i < n ; i++ ) {
   if ( a[i] < 0 )
      continue;
   // Sentencias que se ejecutan para términos a[i] positivos
    ......;
    ......;
  }
```
- $\bullet$  GOTO  $\rightarrow$  Desvía la ejecución a otro punto del programa.
	- $\sqrt{ }$ goto *etiqueta*
	- $\int$ *sentencias*;
	- $\mathcal{L}$ *etiqueta*:
	- No se deben usar a menos que sean imprescindible
	- La sentencia goto y la línea con *etiqueta* deben estar en la misma función
	- No se puede saltar a una etiqueta de un bucle desde fuera del bucle

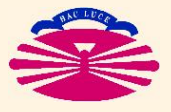

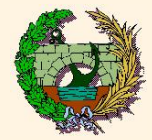

# 1) CONSIDERACIONES PREVIAS

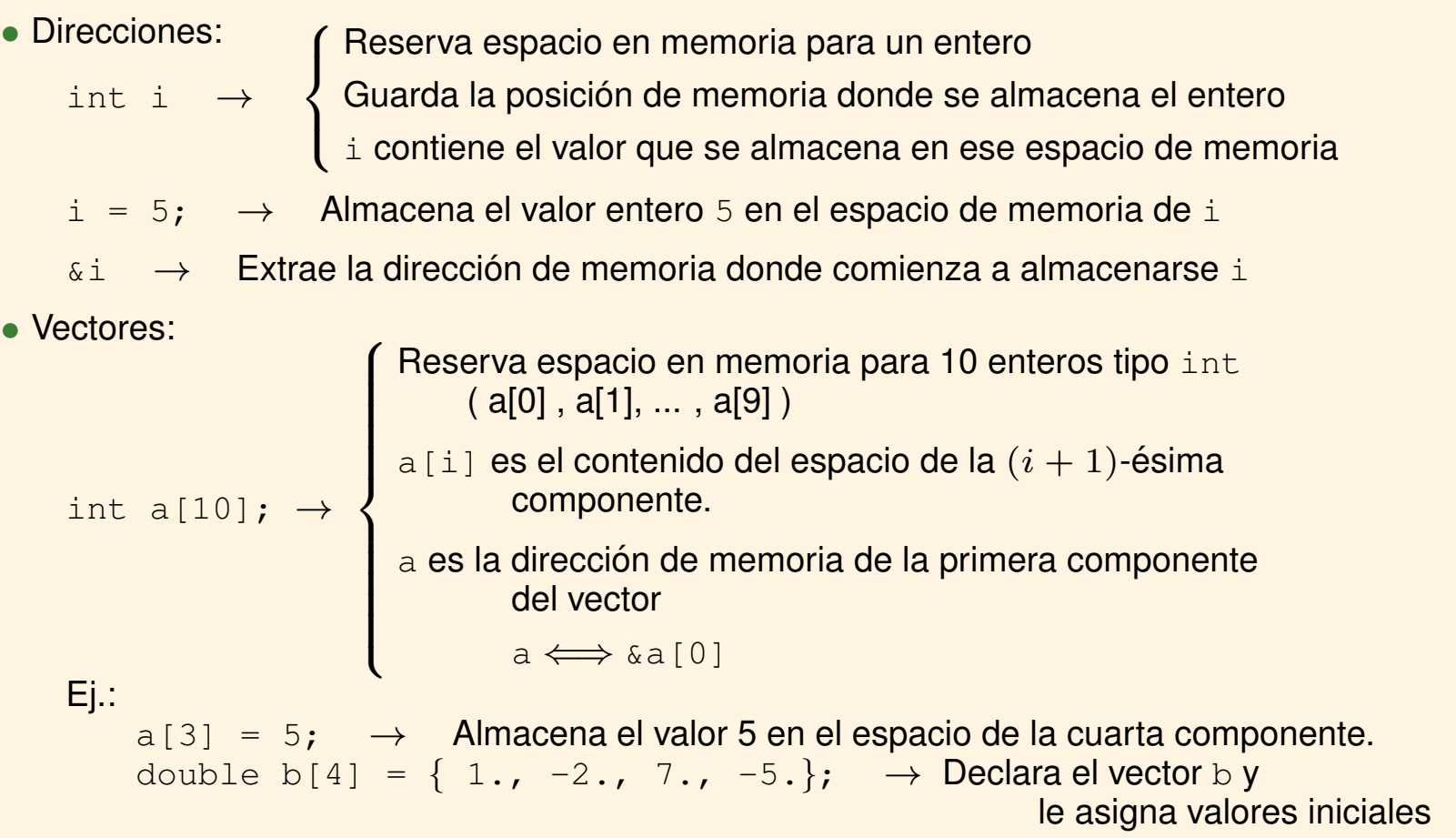

• Podemos obtener la direccion y definir vectores de todos los tipos de variables ´

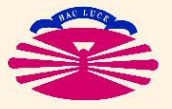

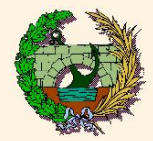

# 2) PUNTEROS

• Son variables especiales: almacenan posiciones de memoria de otros tipos de variables.

int  $*p$ ;  $\rightarrow$  $\sqrt{ }$  $\int$  $\mathcal{L}$ Reserva espacio para la dirección de memoria de un entero  $_\mathrm{P}$  es una variable puntero (o puntero) a un entero  $\mathtt{int}$ <sub>i</sub> El entero no tiene porqué existir !!

- $p = \delta i$ ; // Extrae la posición en memoria de la variable  $i$  y la almacena en p
- $i = \pm p$ ; // Busca el valor almacenado en la posición de memoria que indica p y lo guarda en i

Aritmética de punteros

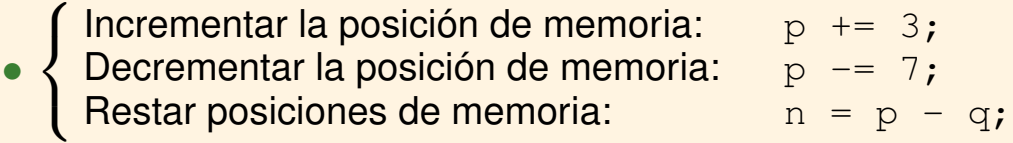

- Es consistente. (Tiene en cuenta el número de posiciones de memoria del tipo de variable en cuestión, avanza o retrocede tantos bytes como ocupe cada tipo de variable)
- Todas las demás operaciones están prohibidas (por lógica)
- Uso de punteros Pasar o enviar variables a funciones Manejar, dimensionar, ... vectores

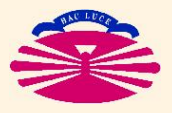

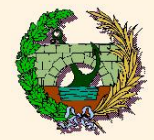

2) PUNTEROS

• Relación entre punteros y vectores

El nombre de un vector es un puntero que indica la posición de la primera componente

int a[10],  $\star$  p;  $p = a$ ;  $(\longleftrightarrow p = \alpha a[0];)$  $a[i] \longleftrightarrow \star(a+i)$  // El valor de la dirección de memoria (a) se incrementa en  $i$  posiciones y luego se obtiene su valor con  $(*)$ OJO:  $\sqrt{ }$  $\int$  $\overline{\mathcal{L}}$  $_\mathrm{P}$  es un puntero variable.  $\qquad \qquad$  Su valor (dirección a la que apunta) se puede modificar a es un puntero constante. Su valor ya está asignado y el espacio en memoria reservado

La primera componente de un vector en C es la 0:  $(\text{int } v[100] \rightarrow \{v[0], \ldots, v[99]\})$ 

$$
\text{Ej} \div
$$

int a[10], \*p; int i;  $p = a;$ for  $(i = 0; i < 10; i++)$  $printf("$ %d $\n$ ",p[i]);  $\mathcal{L}$  $\overline{\mathcal{L}}$  $\int$ ⇔  $\sqrt{ }$  $\int$  $\overline{\mathcal{L}}$ int a[10], \*p; int i;  $p = a;$ for  $(i = 0; i < 10; p++, i++)$ printf("%d\n",\*p);

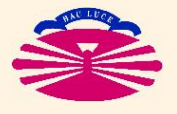

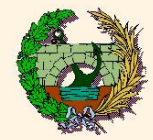

### 2) PUNTEROS

#### Ejemplos de aplicación

```
int main (void)
                                             Sin perder el puntero a
  int suma (int, int \star );
                                             for (p = a + n; p > a; )
  int a[10], sa, n;
  \ddot{\bullet} \ddot{\bullet} \ddot{\bullet}s := *(-p);sa = suma(n, a);\cdots\uparrowint suma ( int n, int *a );
                                            int suma ( int n, int *a );
  int s = 0;
                                              int s = 0;
 int i;
                                              int \star p;
  for ( i = 0 ; i < n ; i++ )
                                              for ( p = a + n ; a < p ; a^{++} )
   s \neq a[i];s \neq \star a;
                                              return s;
  return s;
```
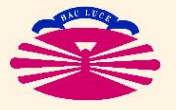

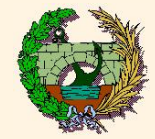

### 3) STRINGS

$$
\frac{\text{char} \ \text{number}[5]}{\uparrow}
$$

 ${\{\prime p', r' e', r' p', r' e', r' \setminus 0'\}}$ ;  $\rightarrow$  Acaba en un Null

OJO !! Un string es un vector, no una variable

#### No podemos hacer:

```
char nombre[5];
   nombre = "pepe";Tendríamos que hacer:
   char nombre[5];
   nombre[0] = 'p';
   nombre[1] = 'e';nombre[2] = 'p';
   nombre[3] = 'e';nombre [4] = '\sqrt{0'};
O bien:
   char * nombre;
   nombre = "pepe"; /* <- ;Interesante! ¿Por qué funciona? */
```
La manipulación de strings se hace a través de funciones

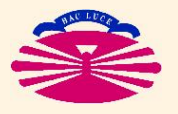

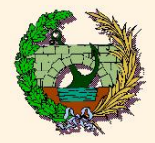

### 4) VECTORES MULTIDIMENSIONALES

↑

**▶** int m[N][M];  $\rightarrow$   $\begin{cases}$  Reserva espacio para  $N \times M$  enteros tipo int (\*) m es el puntero a un vector de punteros (\*\*)

 $\binom{*}{n}$  m[0][0], m[0][1], m[0][2], ..., m[0][M]  $m[1][0]$ ,  $m[1][1]$ ,  $m[1][2]$ , ...,  $m[1][M]$ ...  $m[N][0]$ ,  $m[N][1]$ ,  $m[N][2]$ , ...,  $m[N][M]$ 

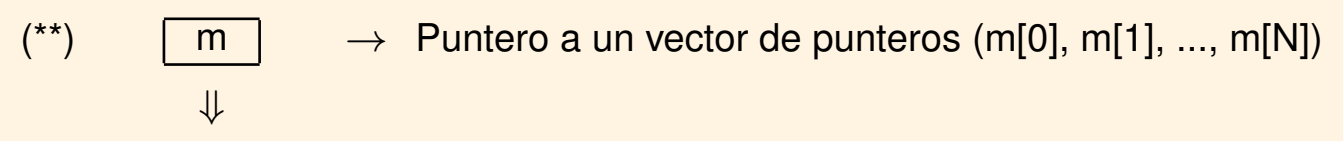

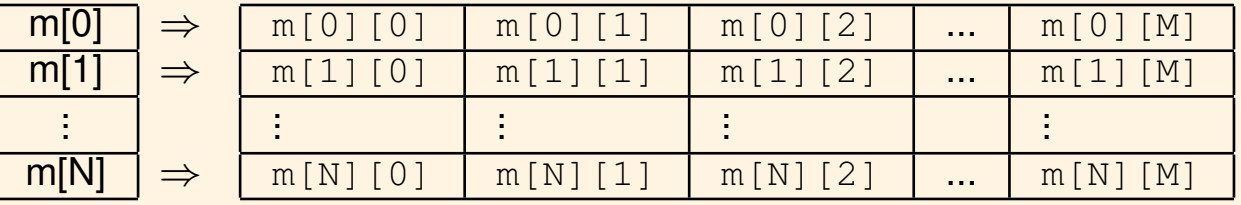

Componentes del vector de punteros cuyos valores indican donde comienza cada fila de la matriz de datos

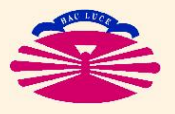

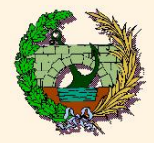

### 4) VECTORES MULTIDIMENSIONALES

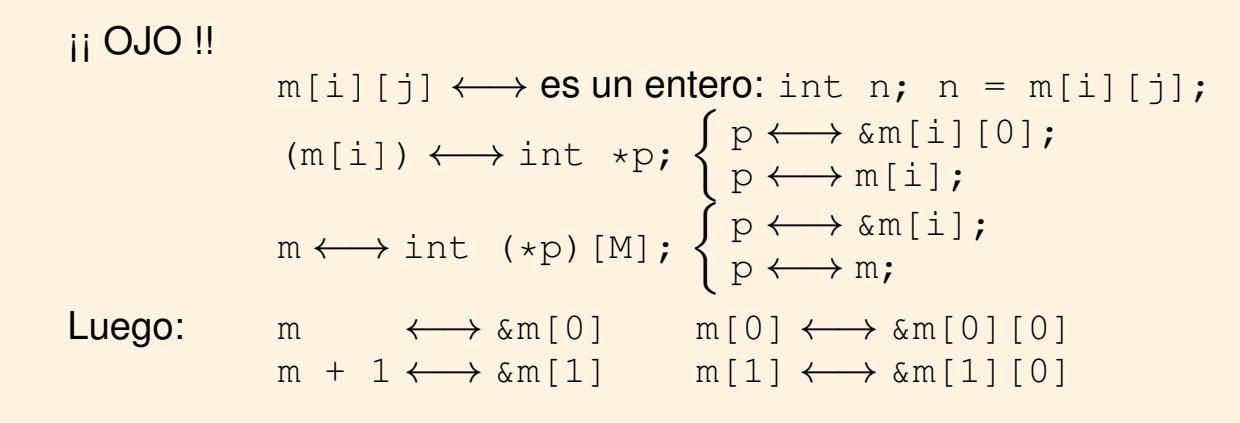

El compilador traduce

 $m[i][j] \longleftrightarrow * (m[i] + j) \longleftrightarrow * (* (m+i) + j)$ 

▶ Las filas se almacenan internamente una a continuación de otra, aunque no necesariamente tiene que ser así.

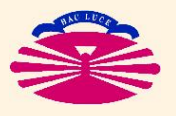

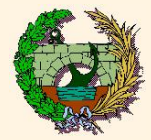

# 1) DIMENSIONAMIENTO ESTÁTICO (STATIC ALLOCATION)

- ▶ Reserva espacio en memoria de forma estática e inmutable para una un programa.
- ▶ Se realiza al mismo tiempo que se declara el array
- ▶ El sistema reserva una parte de la memoria para albergar el contenido del array y guarda la dirección de la primera componente del array en el puntero que la caracteriza.
- ▶ El espacio en memoria se reserva de la parte de la parte de memoria denominada STACK. Su existencia está garantizada al arrancar el programa.
- ▶ En los sistemas actuales este STACK es de tamaño reducido y no se recomienda dimensionar arrays grandes de este modo.

FORTRAN:

Ei.:  $real *8 v$ dimension v(100)

 $C$ :

 $E$ j.: double v $[100]$ ;

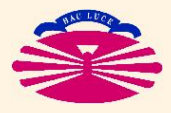

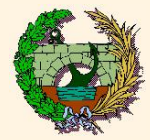

# 2) DIMENSIONAMIENTO DINÁMICO (DYNAMIC ALLOCATION)

- ▶ Permite asignar espacio de memoria de forma dinámica en tiempo de ejecución.
- El La reserva de memoria se realiza durante la ejecución y no está garantizada la disponibilidad.

#### FORTRAN

En el encabezamiento del programa principal es necesario declarar las variables como "asignables dinámicamente"

```
implicit real*8(a-h,o-z)
allocatable v(:,:) ! Indica que el array v se dimensiona
                            dinámicamente y tendrá dos índices
                         ! (fila y columna, por ejemplo)
```
Posteriormente en el programa se asigna memoria dinámicamente como:

```
allocate(v(nx,ny), STAT=ist) ! Asigna nx*ny componentes a v
                            Si ist=0, la asignación se ha realizado
```
correctamente

- ▶ Este procedimiento sólo es aplicable para variables globales en el programa principal
- El dimensionamiento dinámico de variables globales en subrutinas es más complejo
- $\blacktriangleright$  La liberación de la memoria asignada se realiza como:  $\text{deadlocate}(v)$

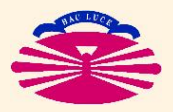

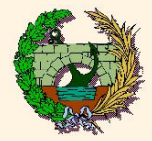

# 2) DIMENSIONAMIENTO DINÁMICO (DYNAMIC ALLOCATION)

#### LENGUAJE C

Se realiza creando una variable puntero del tipo que corresponda a los datos a almacenar

double \* pv;

Posteriormente en el programa se asigna memoria dinámicamente como:

 $pv = (double *) malloc( n * sizeof(double));$ 

reserva n x (bytes de un double) y almacena la posición en el puntero

sizeof (tipo); devuelve el número de bytes que ocupa el tipo de variable indicado

- ▶ Este procedimiento sólo es aplicable para dimensionamiento dinámico en el programa principal
- ▶ Para liberar la memoria una vez deja de utilizarse:

```
free(pv);
```
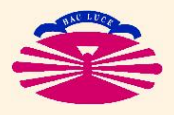

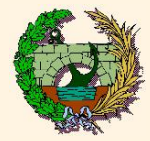

# 2) DIMENSIONAMIENTO DINÁMICO (DYNAMIC ALLOCATION)

#### LENGUAJE C

E la utilización de dimensionamiento dinámico en funciones es más complejo dado que se envían y reciben copias de los valores de las variables (de los punteros también) y la instrucción malloc modifica el valor del puntero.

El La solución consiste en enviar el puntero del puntero que representará al vector.

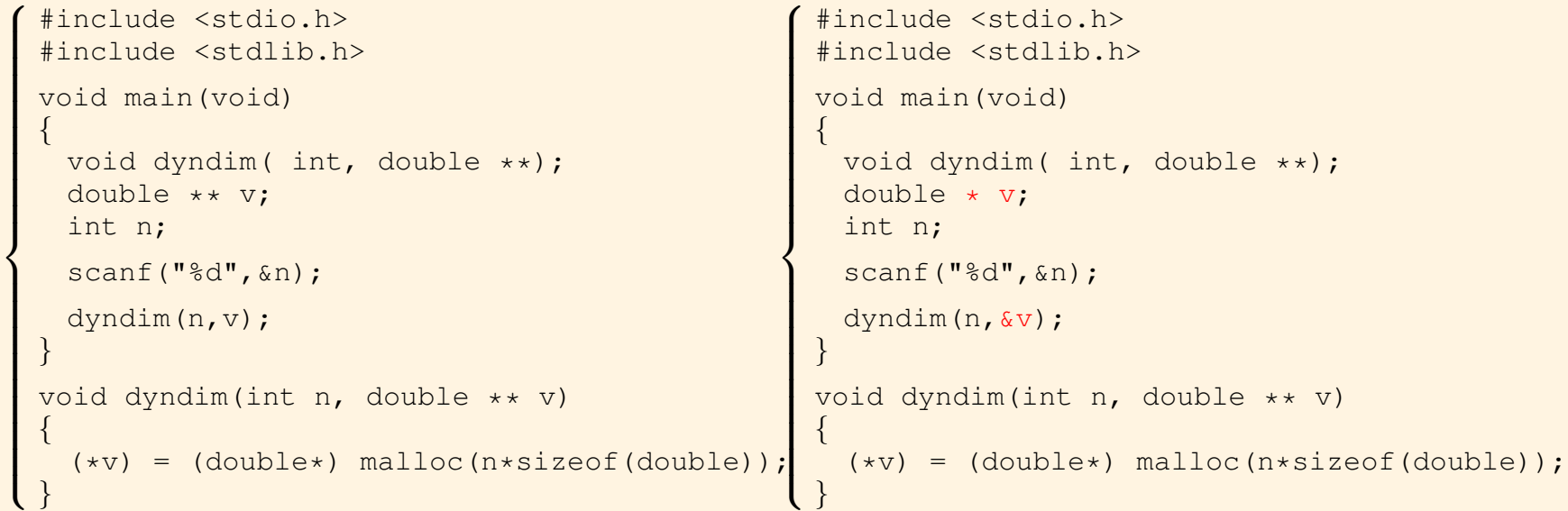

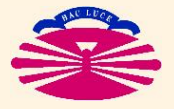

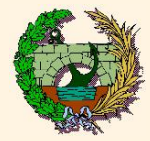

#### 1) DESCRIPCION GENERAL

▶ Las funciones son subprogramas encargados de realizar las operaciones de un algoritmo o de parte del mismo. Convenientemente enlazadas y definidas conforman un programa de ordenador

Funciones del sistema: son funciones propias del compilador que se encuentran en las librerías del sistema. (<stdio.h>, <stdlib.h>, <math.h>)

Funciones propias: son funciones propias desarrolladas por el usuario.

 $\blacktriangleright$  Definición:

```
tipo retorno nombre funcion(declaracion parametros, si es necesario)
{
  Declaraciones;
  Sentencias;
}
```
▶ Partes:

- *tipo\_retorno:* tipo de valor que devuelve la función al finalizar (int, float, int \*, ...)
- *Nombre <i>función:* nombre con el que se identifica la función (OJO:  $a-z \equiv A-Z$ )
- *declaracion parametros:* conjunto de tipos y variables asociadas que recibe la funcion´

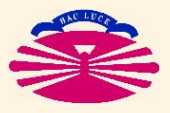

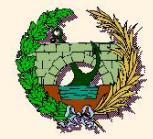

#### 1) DESCRIPCION GENERAL

#### Ej.:

```
int power(int base, int n) // Eleva la base al exponente n
{
 int i, p = 1;
 for (i = 1; i \le n; ++i)p = p * base;return p; // Devuelve el valor de p como valor de retorno
}
```
Esta función recibe dos argumentos de tipo entero ( $base y n$ )

Y devuelve un argumento de tipo entero (En este caso con el valor de p)

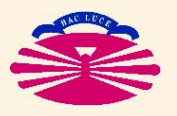

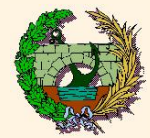

# 2) DECLARACIÓN DE PARÁMETROS

- I Los parámetros se reciben y se envían desde la función de origen en el orden en que se indica.
- ▶ Los parámetros se envían desde la función de origen por valor (En Fortran, por referencia).
- El La función recibe como parámetros copias de los valores de la función de origen.
- $\triangleright$  Si se modifican en la función no se modifican en la función original.

#### 3) PROTOTIPOS DE FUNCIONES

- Antes de realizar la llamada a una función debe indicarse en la función de origen un prototipo de la misma. Se definen en el encabezamiento, antes de la función main o en ficheros externos de tipo "header" (\*.h)
- ▶ Los prototipos tienen la misma estructura que las definiciones de función pero sin nombres de variables. Sólo indican tipos (tanto de retorno como de parámetros)

Ej.:

```
int power(int, int); \frac{1}{2} // Los parámetros deben ser dos
                                     variables int y se devuelve otro int
```
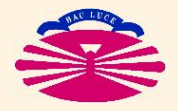

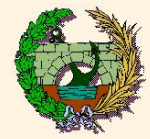

### 4) LLAMADAS A FUNCIONES

- La definición de los parámetros sólo incorpora el nombre de las variables (sin los tipos)
- El valor del tipo de retorno se almacena en una variable de tipo adecuado (salvo en el caso de funciones con tipo de retorno void)

```
#include <stdio.h>
int power(int, int); // Prototipo de funciones
void main (void)
\{int i, j = 2, k = -3;
 for (i = 0; i < 10; ++i)printf("%d %d %d"\n, i, power(2,i), power(-3,i));
int power (int base, int n)
 int i, p = 1;
 for (i = 1; i \le n; ++i)p = p * base;return p;
\left\{ \right\}
```
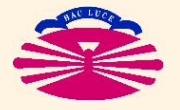

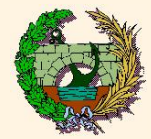

#### 5) FUNCIONES Y RECURSIVIDAD

- ▶ Se dice que una función es recursiva cuando al llamarse a sí misma desarrolla un algoritmo determinado
- ▶ Las sentencias de la función contienen una llamada a la propia función.
- $\triangleright$  No es en absoluto recomendable para cálculo científico.
- ▶ OJO ! El espacio en memoria (stack) necesario para la ejecución aumenta peligrosamente y no se puede evitar con esta técnica.

```
Función normal
                      \sqrt{ }\begin{array}{c} \end{array}\begin{array}{c} \end{array}int factorial(int n)
                         {
                           int i, f;
                           for ( i = 1, f = 1; i \le n; i++)f \star= i;return(f);
                         }
Función recursiva
                      \sqrt{ }\int\mathcal{L}int Rfactorial(int n)
                         {
                           return( n < 2 ? 1 : n * Rfactorial(n-1));
                         }
```
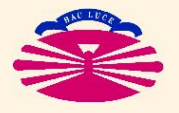

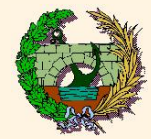

# 5) FUNCIONES MATEMÁTICAS

 $\triangleright$  Se introducen incorporando los prototipos de las librerías del sistema:

```
#define <stdlib.h>
#define <math.h>
```
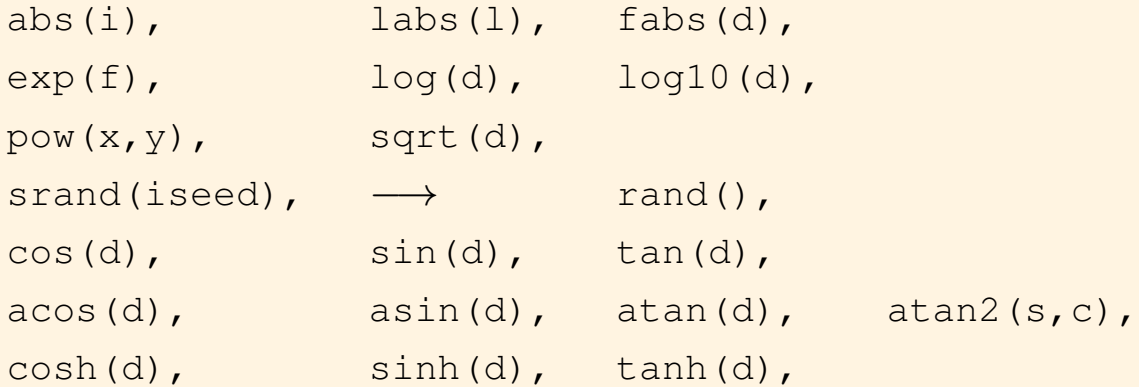

En algunos casos el compilador de GNU puede requerir la opción de compilación

 $-lm$ 

para que las funciones matemáticas tengan efecto.

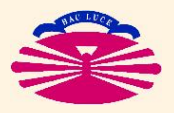

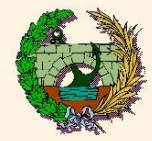

# 1) ACCESO A FICHEROS

▶ Apertura de ficheros:

Se realiza mediante la instrucción fopen como:

```
fp = fopen ("nombre", "modo_apertura")
```
donde:

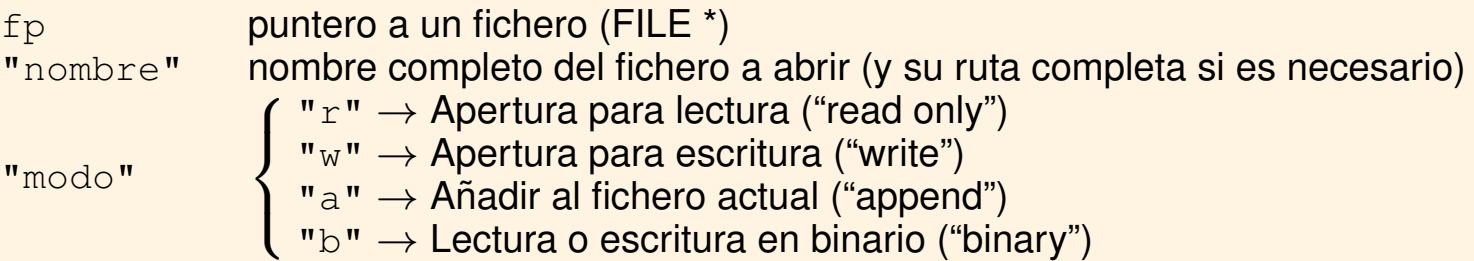

▶ Cierre de ficheros:

 $\bullet$  Se realiza mediante la instrucción  $fclose$  como:

```
fclose( fp );
Ej: FILE *fp;
       ...
       fp = fopen("resultados.txt", "w");
       ...
       fclose(fp);
```
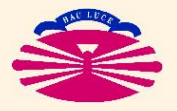

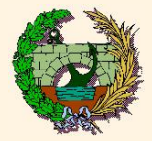

#### 1) CONSIDERACIONES GENERALES

▶ La lectura y escritura de datos se realiza mediante funciones del sistema cuyos prototipos se encuentran en el fichero de encabezamientos (header):

#include <stdio.h>

Por este motivo es necesario incluir estos ficheros en los programas para poder utilizar esas funciones

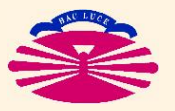

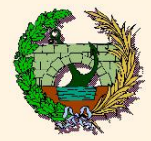

## 2) STANDARD OUTPUT (stdout)

Escritura en el "standard output" (por defecto, la pantalla):

```
int printf("formato", variables[si procede]);
```
El "formato" contiene el texto a escribir

Si se desea imprimir el valor de variables se indica su tipo en el formato precedido de  $\frac{1}{6}$ Devuelve un int que indica el número de elementos escritos correctamente

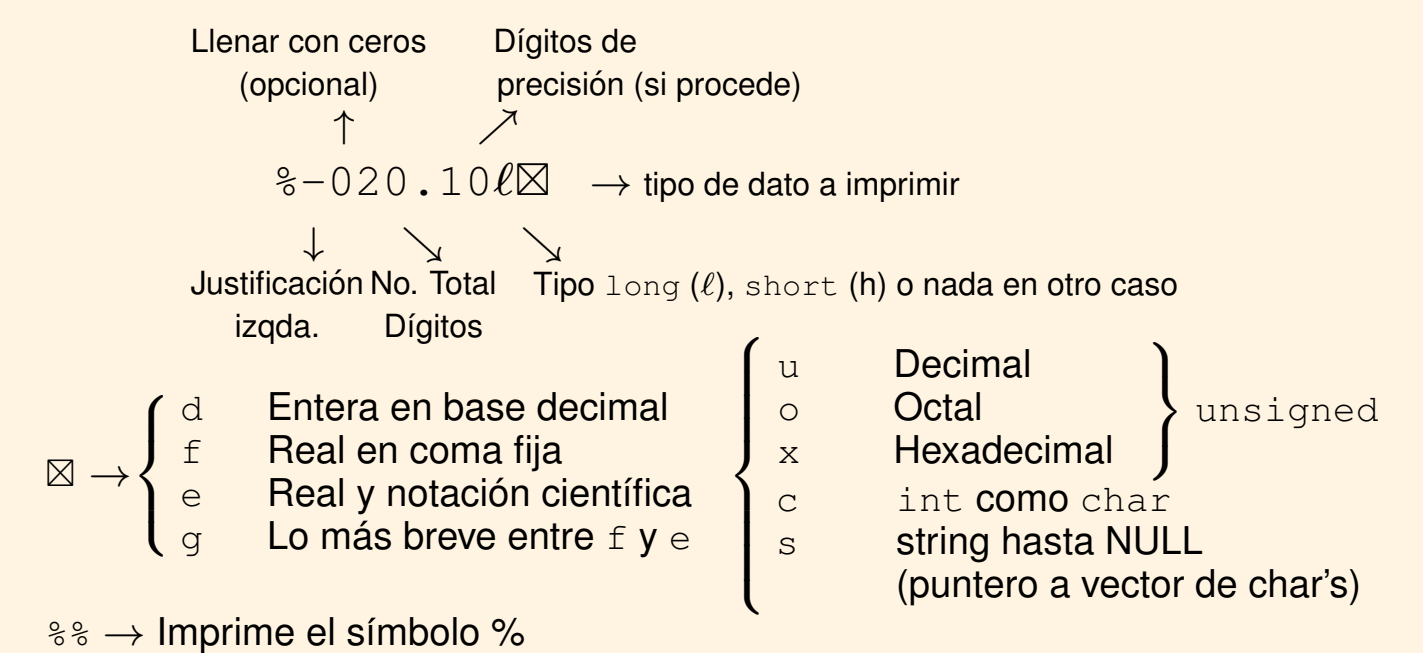

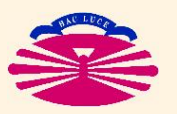

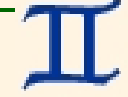
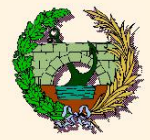

#### 3) STANDARD INPUT (stdin)

▶ Lectura a través del "standard input" (por defecto, el teclado):

```
int scanf("formato",punteros a variables[si procede]);
```
El formato es similar al utilizado en printf

Devuelve un int que indica el número de elementos leídos correctamente (aunque a veces se omite)

OJO!:

El formato long se indica ld El formato double se indica If El formato long double se indica LF Se pasan siempre punteros

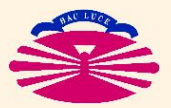

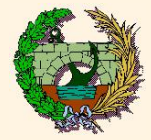

#### 4) LECTURA Y ESCRITURA EN STRINGS

▶ Permiten realizar las mismas operaciones que con el stdin y el stdout pero en strings de caracteres.

```
Escritura (prototipo de la función)
```

```
int sprintf(string (char *), "formato", variables[si procede]);
```
Escribe los datos en el string de caracteres cuyo puntero se indica. Devuelve el número de elementos escritos correctamente.

Lectura (prototipo de la función)

int sscanf(string (char \*), "formato", punteros a variables[si procede]);

Lee los datos del string de caracteres cuyo puntero se indica y se almacenan en las variables

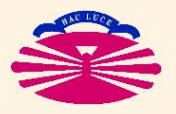

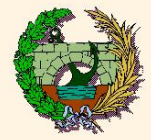

### 5) LECTURA Y ESCRITURA DE CHAR

 $\triangleright$  Permiten leer y escribir bytes (char) en stdin y stdout respectivamente

**Escritura** 

int putchar( int )  $// E_1': c_2 = putchar(c);$ 

Imprime el caracter almacenado en una variable de tipo int en el stdout Devuelve el mismo caracter si no hay errores o bien EOF (End Of File) si hay errores  $EOF \leftarrow CTRL + Z$  en entornos Windows  $EOF \leftarrow CTRL + D$  en entornos Unix/Linux

**Lectura** 

int getchar()  $E_j$ :  $c = getchar(j;$ 

Lee byte a byte (char a char) los datos del stdin. En cada ejecución lee un byte y se coloca para la lectura del siguiente. El byte leído se devuelve como un int

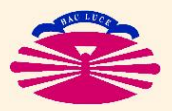

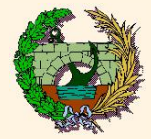

## **Lectura y escritura de datos (VI)**

### 6) LECTURA Y ESCRITURA EN FICHEROS

 $\triangleright$  Permiten realizar las mismas operaciones que printfy scanf pero en ficheros (de texto o binarios).

#### **Escritura**

```
int fprintf( FILE * ,"formato",variables[si procede]);
```
Escribe los datos en el fichero cuyo puntero (FILE \*) se indica. Devuelve el número de elementos escritos correctamente.

#### **Lectura**

int fscanf(FILE \*, "formato", punteros a variables[si procede]);

Lee los datos del fichero cuyo puntero (FILE \*) se indica y se almacenan en las variables

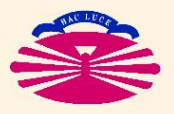

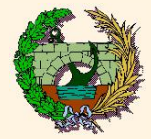

### 7) LECTURA Y ESCRITURA DE CHAR EN FICHEROS

 $\triangleright$  Permiten leer y escribir bytes  $(char)$  en o de ficheros

**Escritura** 

int putc( int, FILE  $\star$  ) // Ej.: c2 = putc( c, fp );

Imprime el caracter almacenado en la variable de tipo int en el fichero del puntero indicado Devuelve el mismo caracter si no hay errores o bien EOF (End Of File) si hay errores  $EOF \leftarrow CTRL + Z$  en entornos Windows  $EOF \leftarrow CTRL + D$  en entornos Unix/Linux

**Lectura** 

int getc( FILE  $\star$  ) // Ej.: c = getc( fp );

Lee byte a byte (char a char) los datos del fichero cuyo puntero se indica. En cada ejecución lee un byte y se coloca para la lectura del siguiente. El byte leído se devuelve como un int

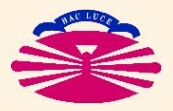

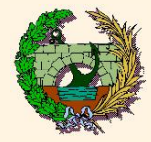

#### 1) USO DEL COMMAND-LINE

Los programas en Lenguaje C son normalmente de tipo:

```
int main (void)
```
Sin embargo, el lenguaje C ofrece la posibilidad de que el usuario introduzca datos a un programa en la misma línea de comandos desde la que se lanza la ejecución.

 $Ej$ .:

```
$> factorial 5
$> copy archivol.f archivo2.f
$> gcc hola.c -o hola
```
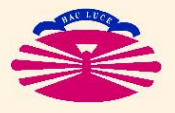

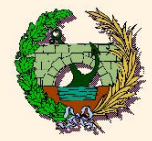

#### 1) USO DEL COMMAND-LINE

▶ Para utilizar el command-line, los programas son de tipo:

```
int main(int argc, char * argv[])
{
  ...
}
```
donde:

- argc: contiene el número de argumentos separados por espacios introducidos en el "command-line"
- argv[]: es un vector (puntero) de strings(punteros) que almacena los textos de los argumentos introducidos en el "command line".

argy tiene tantas componentes de tipo string (vector de char's) como indique argc.

argv[0] es el puntero al string en el que se almacena el propio nombre del programa que se ejecuta.

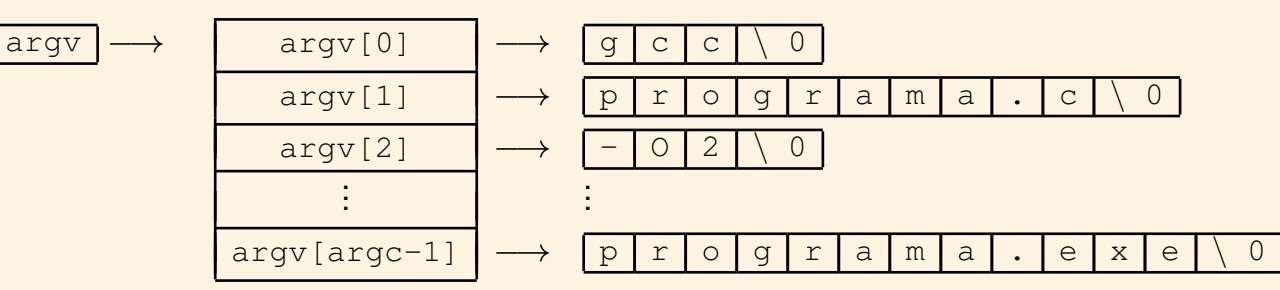

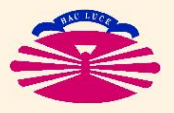

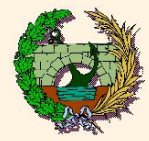

#### 1) USO DEL COMMAND-LINE

**Consideraciones importantes:** 

- $\blacktriangleright$  Las componentes de  $\arg y$  son de tipo string (vector de caracteres)
- Si desean utilizarse datos del command-line como valores numéricos es necesario utilizar funciones para transformarlos.

Por ejemplo, sscanf () lectura en strings ó atoi (): "ascii to integer"

Dado que argy es un vector (puntero) de punteros a strings también se puede indicar como:

```
int main (int argc, char ** argv)
```
En este caso,

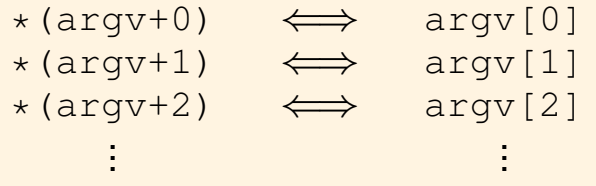

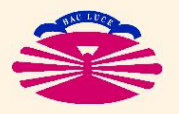

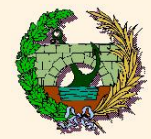

## **Estructuras (I)**

#### **ESTRUCTURAS**

Son variables especiales que se componen internamente de otras variables de cualquier tipo

```
struct nombre estructura{variable1; variable2; ...};
```
#### ▶ Declaración de estructuras:

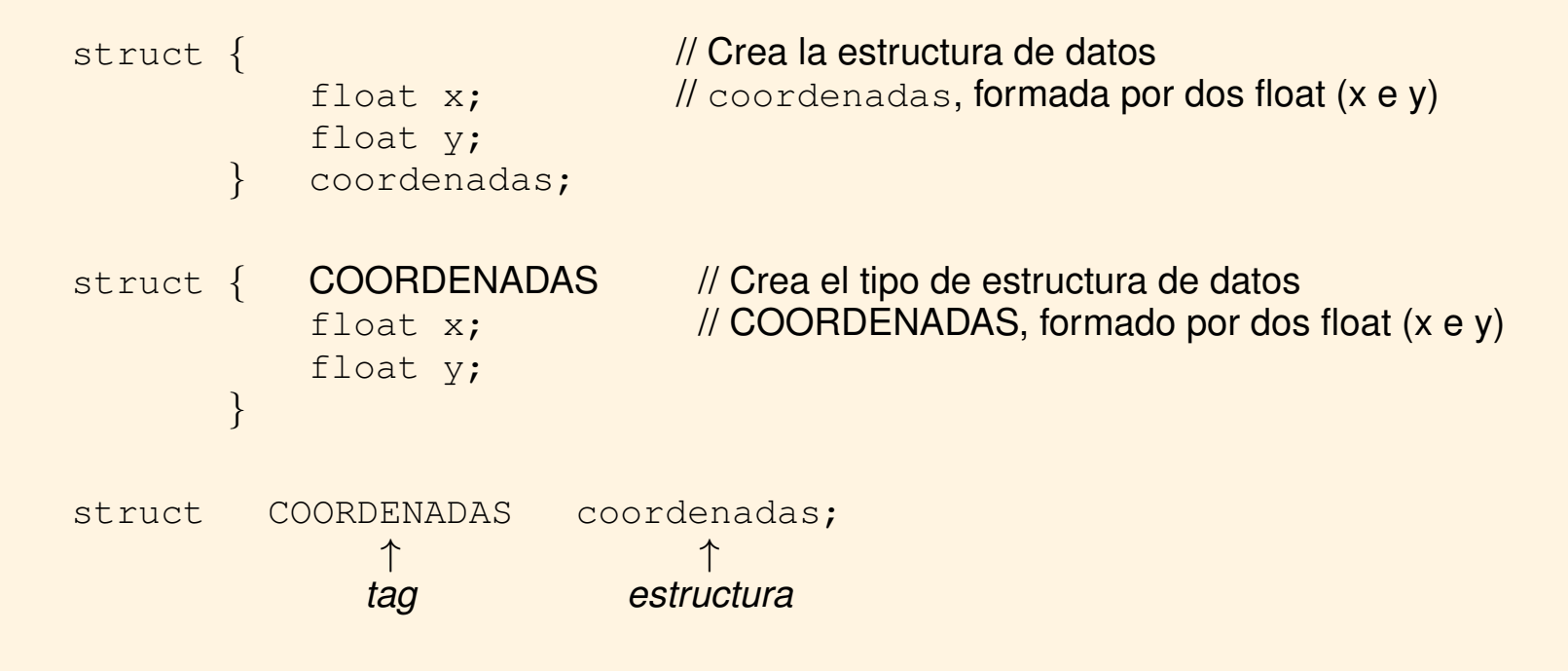

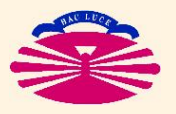

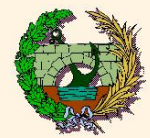

## **Estructuras (I)**

#### **ESTRUCTURAS**

- Miembros de las estructuras:
	- · Se gestionan como: nombre\_estructura.nombre\_variable

 $Ej.: \left\{ \begin{array}{c} \text{coordenadas.x} \\ \text{coordenadas.y} \end{array} \right.$ 

Punteros:

struct COORDENADAS coordenadas;

struct COORDENADAS \*c;

 $c = \&$ coordenadas;

 $(\star c)$ .  $x \leftrightarrow c \rightarrow x \leftrightarrow$  coordenadas. x

 $(*c) .y \leftrightarrow c \rightarrow y \leftrightarrow$  coordenadas.y

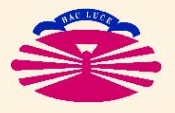

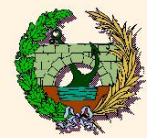

#### **UNION**

- Euncionan igual que las estructuras
- Pero sólo existe 1 de sus miembros (el que queramos) en cada caso
- La variable union puede almacenar variables de distinto tipo

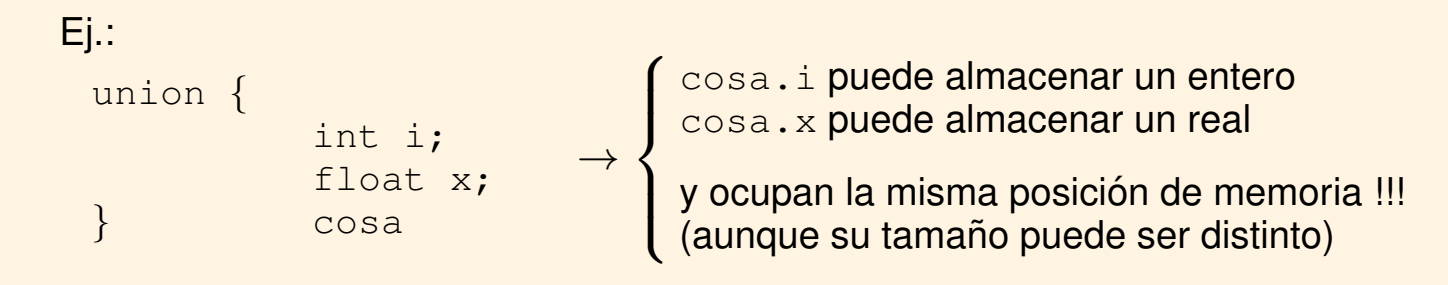

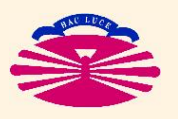

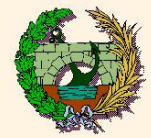

# **Fields y definición de tipos (I)**

#### **FIELDS**

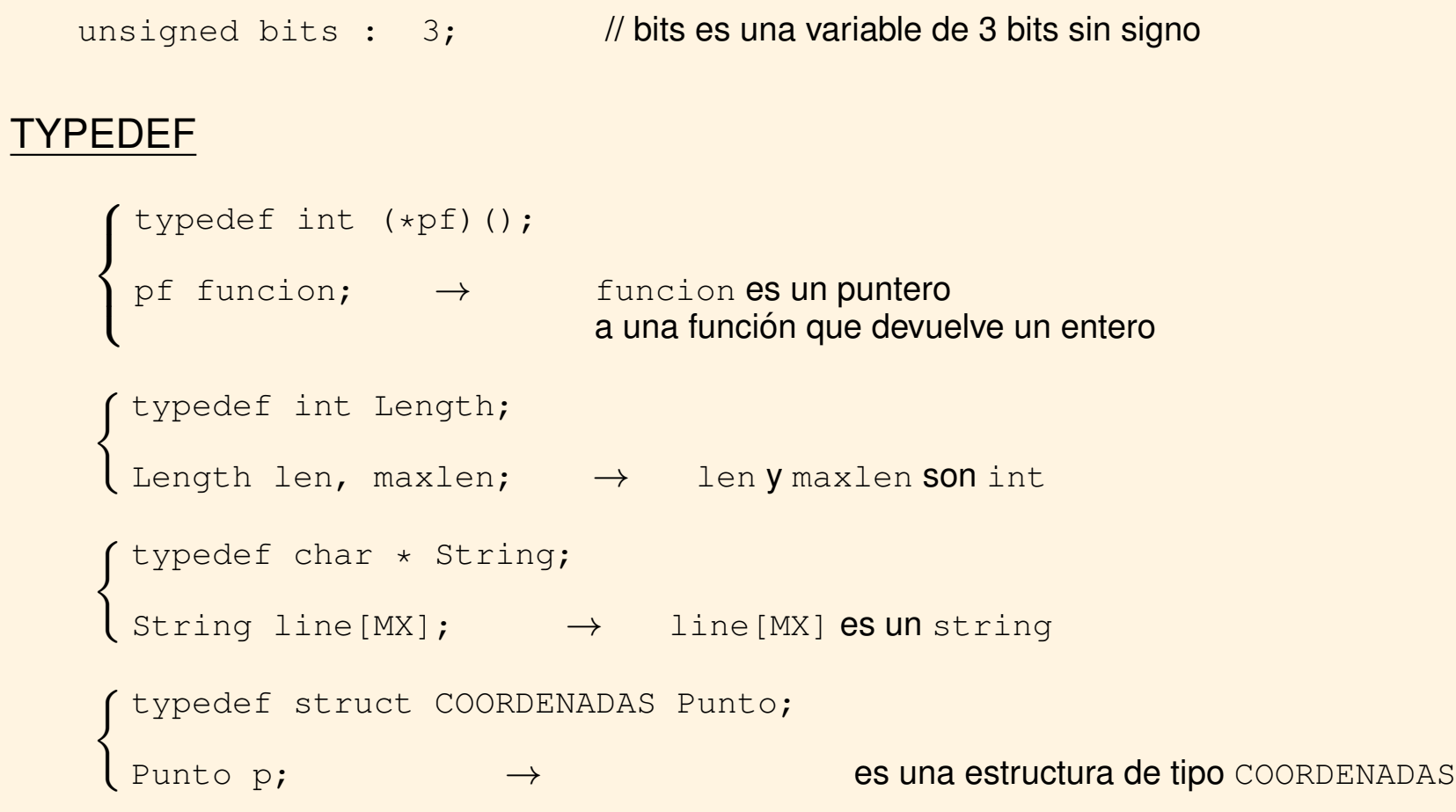

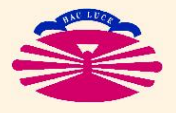

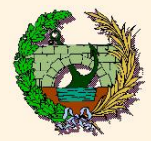

#### $\blacktriangleright$  Bibliografía:

- $\bullet$  *The C programming Language*, B.W. Kernighan, D.M. Ritchie,  $2^{nd}$  Edition, Prentice Hall Software Series, Upper Saddle River, NJ, USA, 1978
- *Fortran 77 for engineers and scientists with an introduction to Fortran 90*, Larry Nyhoff y Sandford Leestma, Prentice Hall, Upper Saddle River, NJ, USA, 1996
- *Aprenda Fortran 8.0 como si estuviera en primero*, Javier García de Jalón, Franciso de Asís de Ribera, E.T.S. Ingenieros Industriales, Universidad Politécnica de Madrid, 2005

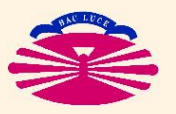